# **Kompendium der praktischen Betriebswirtschaft** Herausgeber Professor Klaus Olfert

**www.kiehl.de**

# Olfert **Kostenrechnung**

17., verbesserte und aktualisierte Auflage

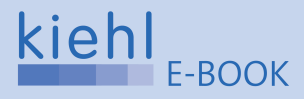

## Olfert Kostenrechnung

# **Kompendium der praktischen Betriebswirtschaft** Herausgeber Professor Klaus Olfert

**www.kiehl.de**

# **Kostenrechnung**

Von Prof. Dipl.-Kfm. Klaus Olfert

17., verbesserte und aktualisierte Auflage

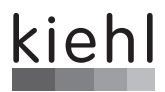

**Herausgeber:** Prof. Klaus Olfert 76530 Baden-Baden

ISBN 978-3-470-**51107**-8 eISBN 978-3-470-00178-4 17., verbesserte und aktualisierte Auflage 2013

© NWB Verlag GmbH & Co. KG, Herne 1974

#### **Kiehl ist eine Marke des NWB Verlags**

Alle Rechte vorbehalten.

Das Werk und seine Teile sind urheberrechtlich geschützt. Jede Nutzung in ander den gesetzlich zugelassenen Fällen bedarf der vorherigen schriftlichen Einwilligung des Verlages. Hinweis zu § 52a UrhG: Weder das Werk noch seine Teile dürfen ohne eine solche Einwilligung eingescannt und in ein Netzwerk eingestellt werden. Dies gilt auch für Intranets von Schulen und sonstigen Bildungseinrichtungen.

Satz: Röser MEDIA GmbH & Co. KG, Karlsruhe Druck: medienHaus Plump GmbH, Rheinbreitbach

# **Kompendium der praktischen Betriebswirtschaft**

Das Kompendium der praktischen Betriebswirtschaft soll dazu dienen, das allgemein anerkannte und praktisch verwertbare Grundlagenwissen der modernen Betriebswirtschaftslehre praxisgerecht, übersichtlich und einprägsam zu vermitteln.

Dieser Zielsetzung gerecht zu werden, ist gemeinsames Anliegen des Herausgebers und der Autoren, die durch ihr Wirken an Hochschulen, als leitende Mitarbeiter von Unternehmen und in der betriebswirtschaftlichen Unternehmensberatung vielfältige Kenntnisse und Erfahrungen sammeln konnten.

Das Kompendium der praktischen Betriebswirtschaft umfasst zahlreiche Textbände, die einheitlich gestaltet sind und jeweils aus zwei Teilen bestehen:

- $\rightarrow$  Dem Textteil, der systematisch gegliedert sowie mit vielen Beispielen und Abbildungen versehen ist, welche die Wissensvermittlung erleichtern. Zahlreiche Kontrollfragen mit Lösungshinweisen dienen der Wissensüberprüfung. Umfassende Literaturverzeichnisse zu jedem Kapitel verweisen auf die verwendete und weiterführende Literatur.
- ► Dem **Übungsteil**, der eine Vielzahl von Aufgaben und Fällen enthält, denen sich ausführliche Lösungen anschließen, die schrittweise und in verständlicher Form in die betriebswirtschaftlichen Fragestellungen einführen.

Als praxisorientierte Fachbuchreihe, die um einzelne Lexika ergänzt wird, wendet sich das Kompendium der praktischen Betriebswirtschaft vor allem an:

- " **Studierende** der Fachhochschulen und Universitäten, Akademien und sonstigen Institutionen, denen eine systematische Einführung in die betriebswirtschaftlichen Teilgebiete vermittelt werden soll, die eine praktische Umsetzbarkeit gewährleistet
- **► Praktiker** in den Unternehmen, die sich innerhalb ihres Tätigkeitsfeldes weiterbilden, sich einen fundierten Einblick in benachbarte Bereiche verschaffen oder sich eines umfassenden betrieblichen Handbuches bedienen wollen.

Für Anregungen, die der weiteren Verbesserung der Fachbuchreihe dienen, bin ich dankbar.

*Prof. Klaus Olfert* Herausgeber

# **Vorwort zur 17. Auflage**

Die Kostenrechnung stellt eine wichtige Grundlage dar, Unternehmen erfolgreich zu führen. Mit ihrer Hilfe können Fertigungsverfahren, Beschaffungsmethoden und Absatzmethoden geplant, die anfallenden Kosten erfasst, verteilt und den Produkten zugerechnet und die Wirtschaftlichkeit des Leistungsprozesses überwacht werden.

Weiterhin dient die Kostenrechnung dazu, Angebotspreise, Preisuntergrenzen für Absatzgüter, Preisobergrenzen für Beschaffungsgüter sowie Verrechnungspreise für innerbetriebliche Leistungen zu ermitteln. Schließlich ermöglicht sie die Planung und Kontrolle des leistungsbezogenen Erfolges der Unternehmen.

Das vorliegende Buch führt systematisch und in verständlicher Weise in die Problemstellungen der Kostenrechnung ein, wobei zahlreiche Beispiele zum Verständnis der Ausführungen beitragen.

Über 600 Kontrollfragen ermöglichen den Leserinnen und Lesern, ihren Wissensstand nach jedem Kapitel zu überprüfen. Die praktische Anwendung des erworbenen Wissens ist in 80 mehrteiligen Aufgaben bzw. Fällen möglich, die zusammen mit den dazugehörigen Lösungen im "blauen" Buchteil zu finden sind.

Die vorliegende 17. Auflage wurde verbessert und aktualisiert. Gerne habe ich dabei auch Anregungen der Leserinnen und Leser aufgenommen, für die ich auch weiterhin dankbar bin.

*Prof. Klaus Olfert* Baden-Baden, im Februar 2013

# **Feedbackhinweis**

Kein Produkt ist so gut, dass es nicht noch verbessert werden könnte. Ihre Meinung ist uns wichtig. Was gefällt Ihnen gut? Was können wir in Ihren Augen verbessern? Bitte schreiben Sie einfach eine E-Mail an: **c.ziegler@kiehl.de**

Als kleines Dankeschön verlosen wir unter allen Teilnehmern einmal pro Monat ein Buchgeschenk!

# **Benutzungshinweise**

## **Kontrollfragen**

Die Kontrollfragen dienen der Wissenskontrolle. Sie finden sich am Ende eines jeden Kapitels.

## **Aufgaben/Fälle**

Die Aufgaben/Fälle im Übungsteil dienen der Wissens- und Verständniskontrolle. Auf sie wird jeweils im Textteil hingewiesen:

## **Aufgabe 1 > Seite 237**

Der Übungsteil befindet sich als "blauer Teil" am Ende des Buches. Es wird empfohlen, die Aufgaben/Fälle unmittelbar nach Bearbeitung der entsprechenden Textstellen zu lösen.

Aus Gründen der Praktikabilität und besseren Lesbarkeit wird darauf verzichtet, jeweils männliche und weibliche Personenbezeichnungen zu verwenden. So können z.B. Mitarbeiter, Arbeitnehmer, Vorgesetzte grundsätzlich sowohl männliche als auch weibliche Personen sein.

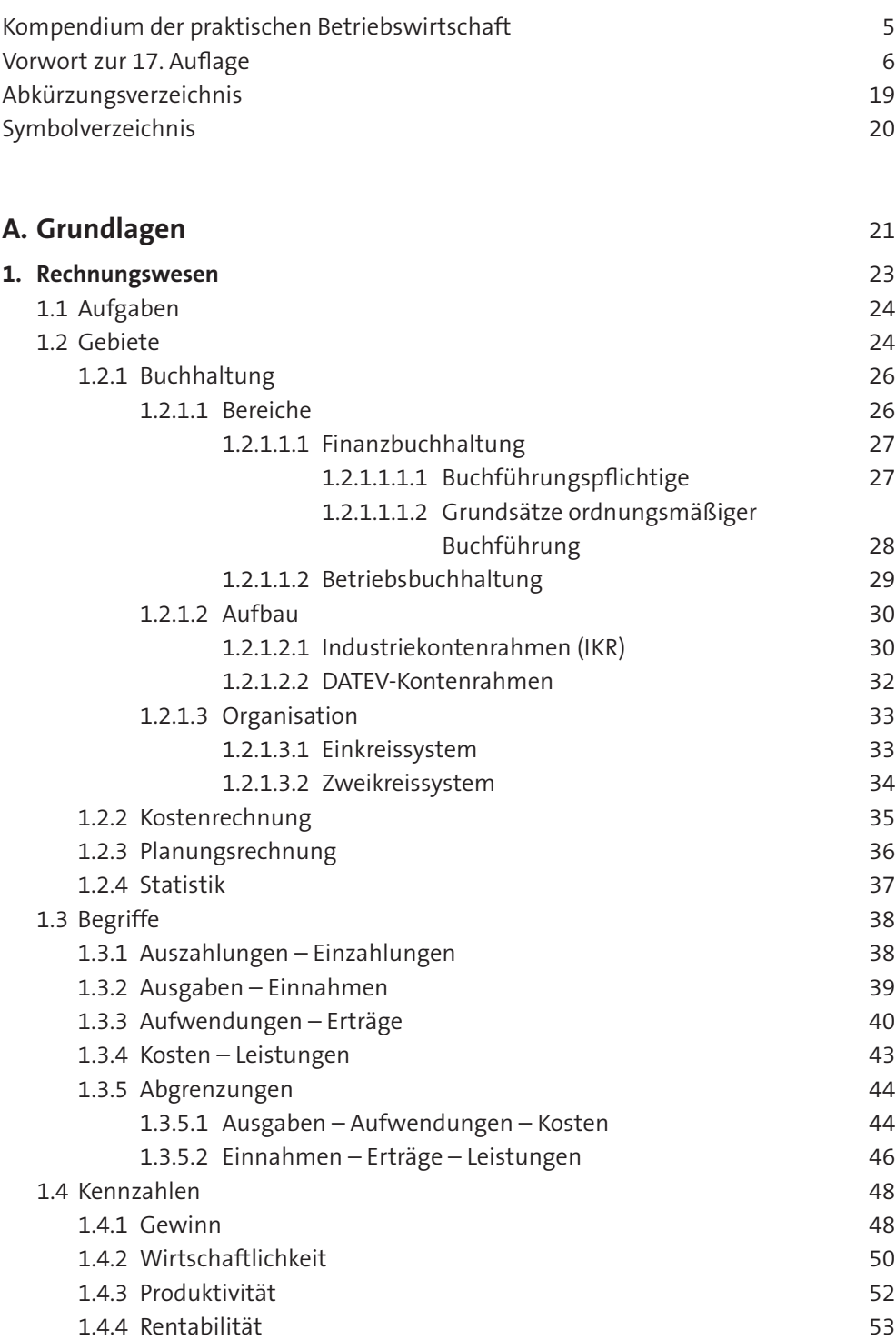

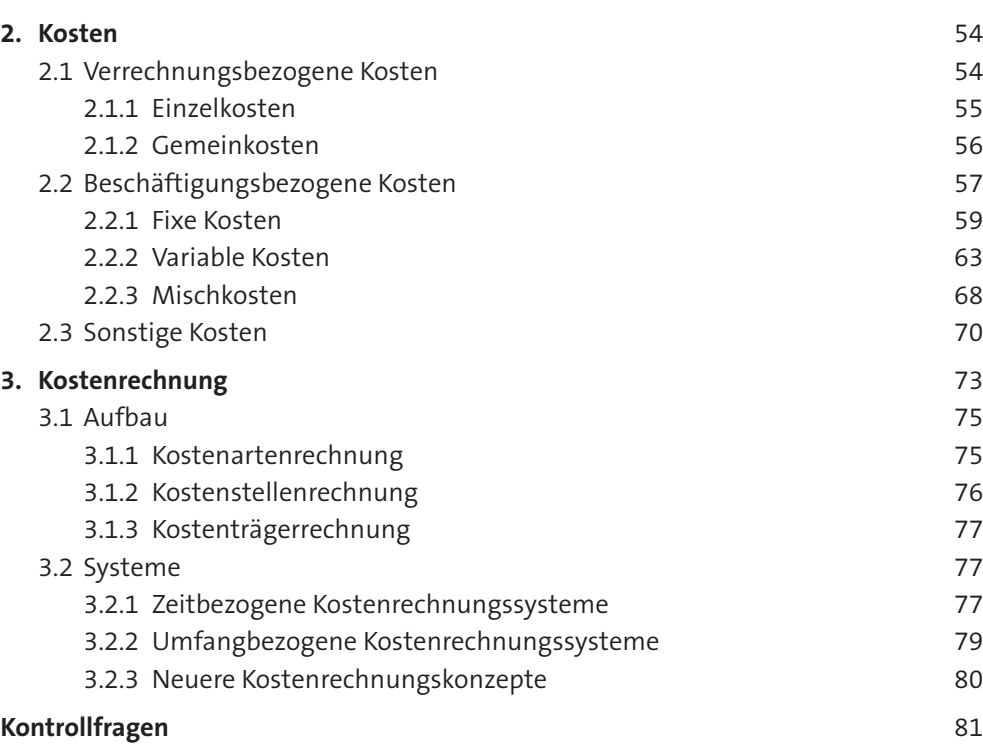

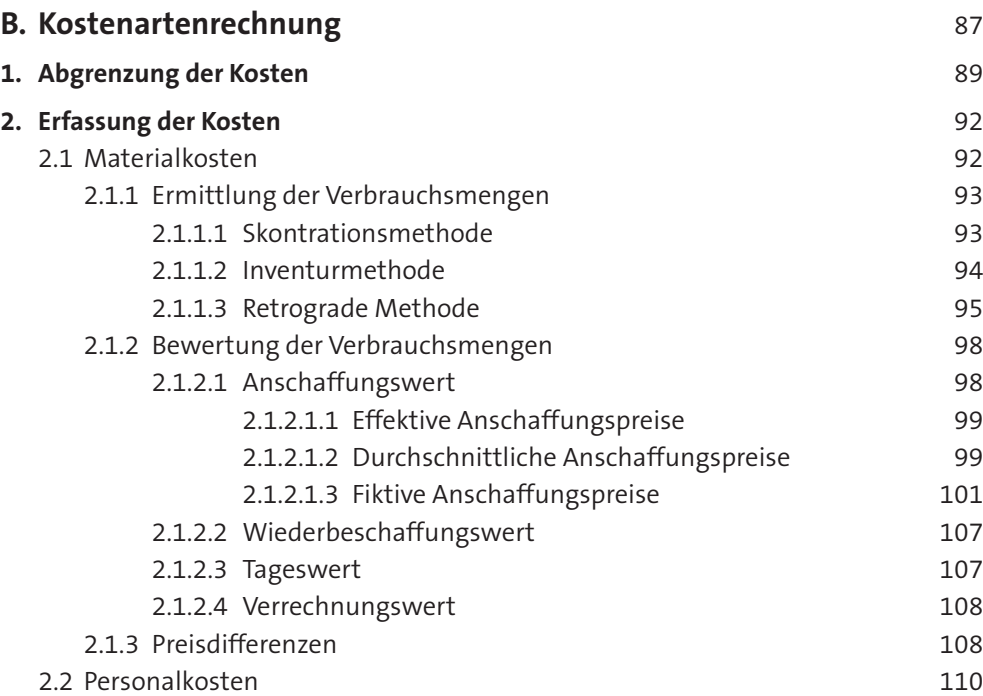

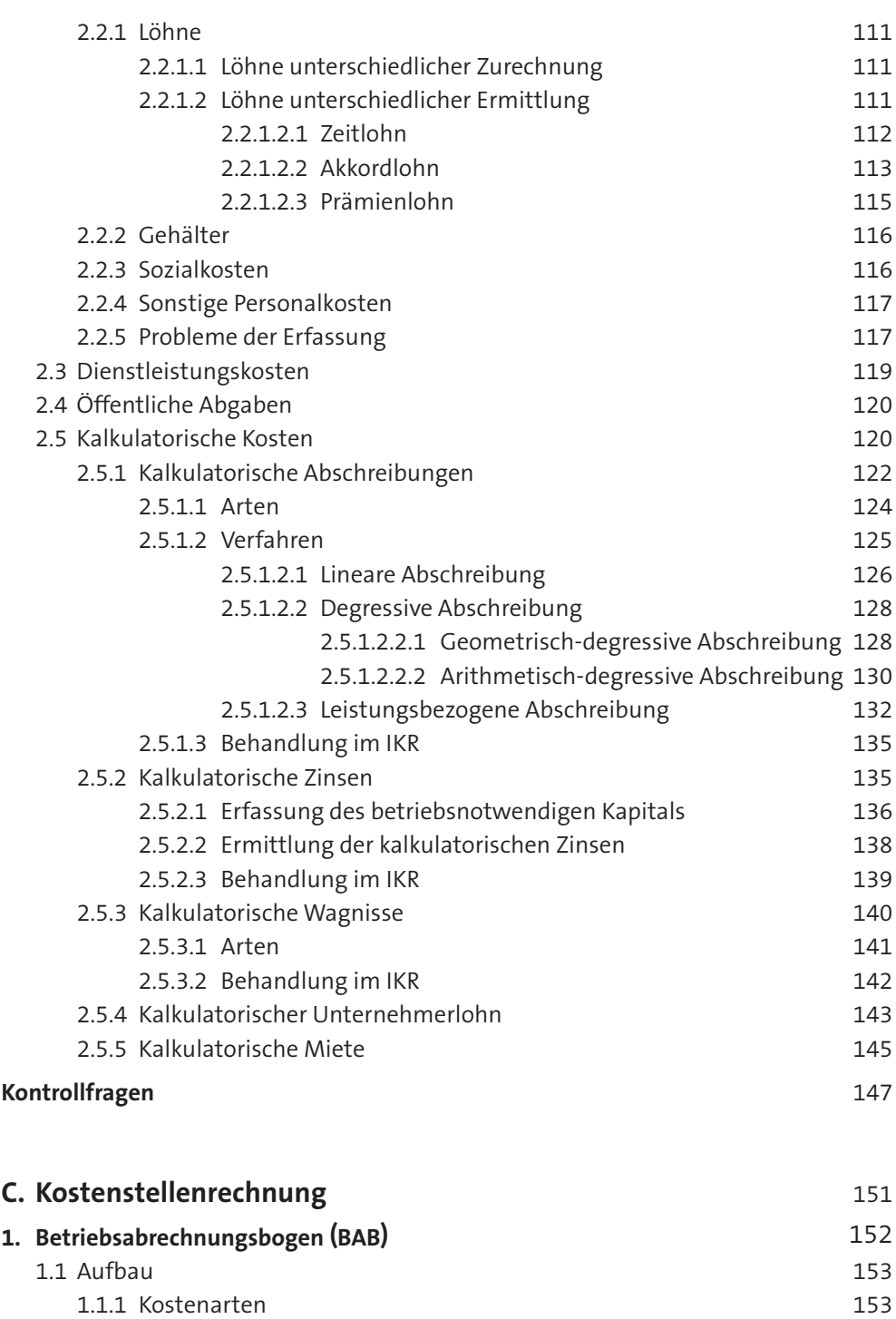

1.1.2 Kostenstellen 154

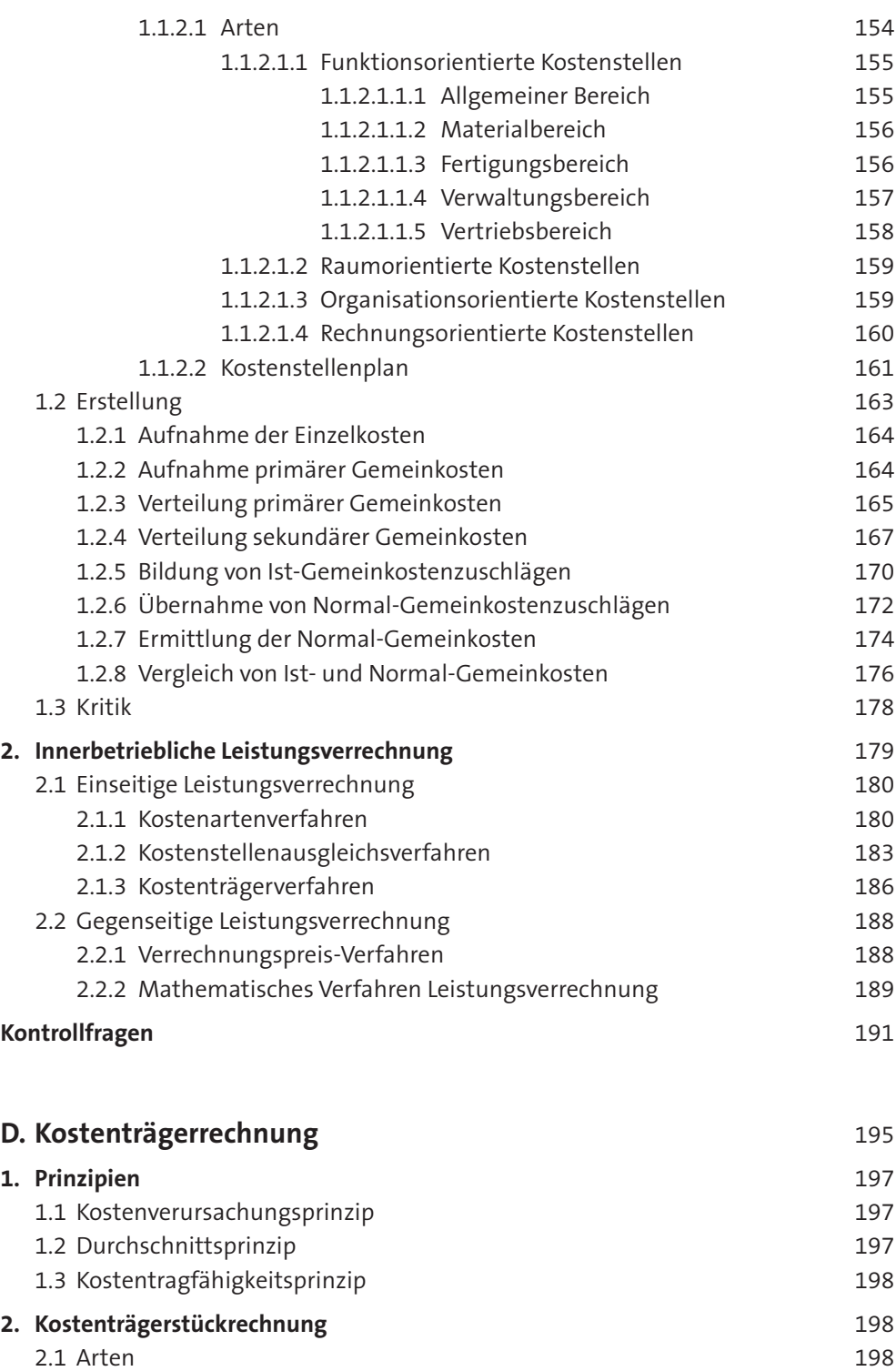

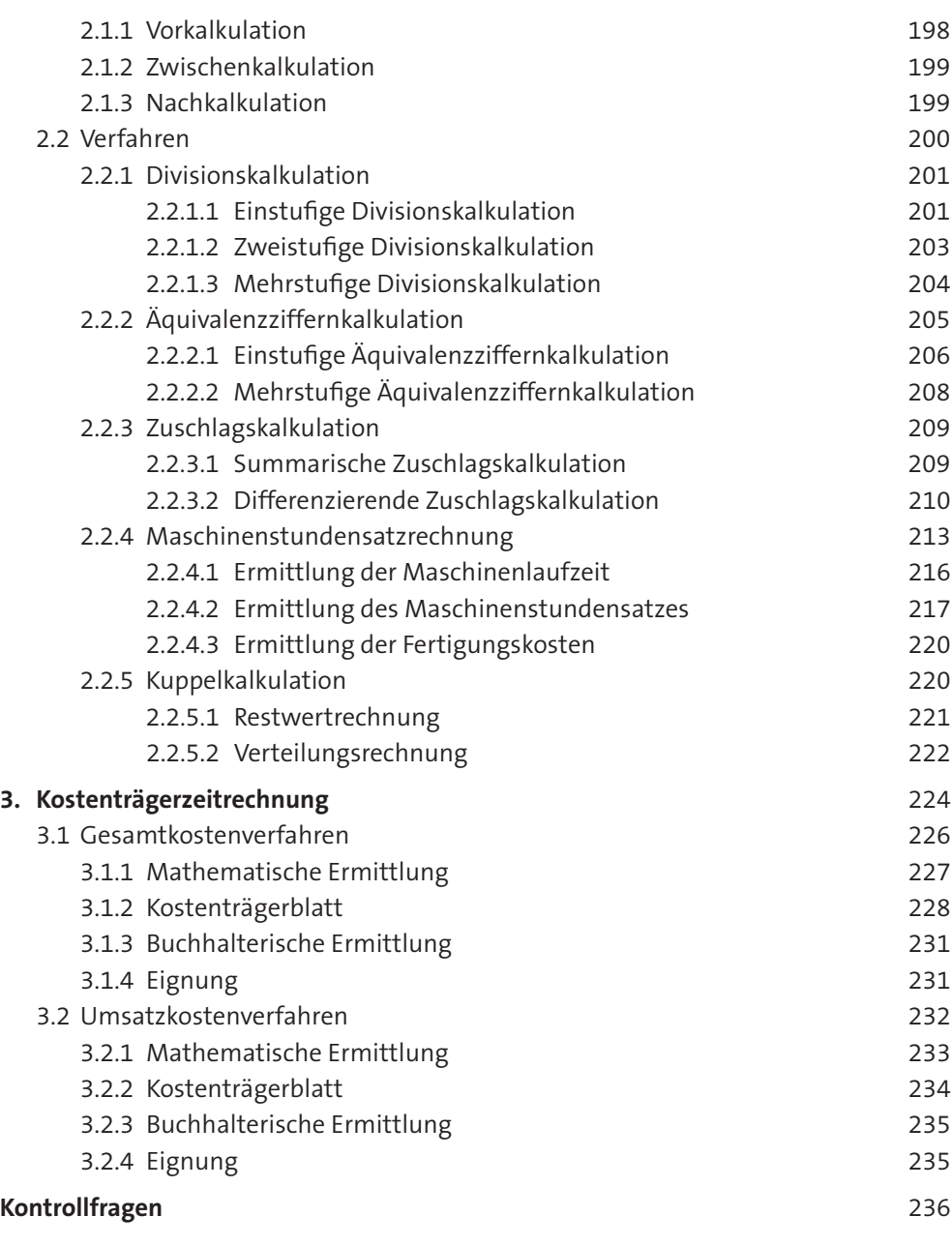

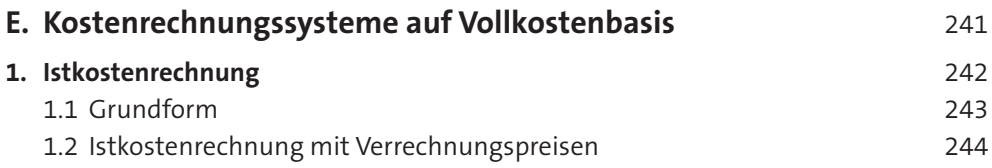

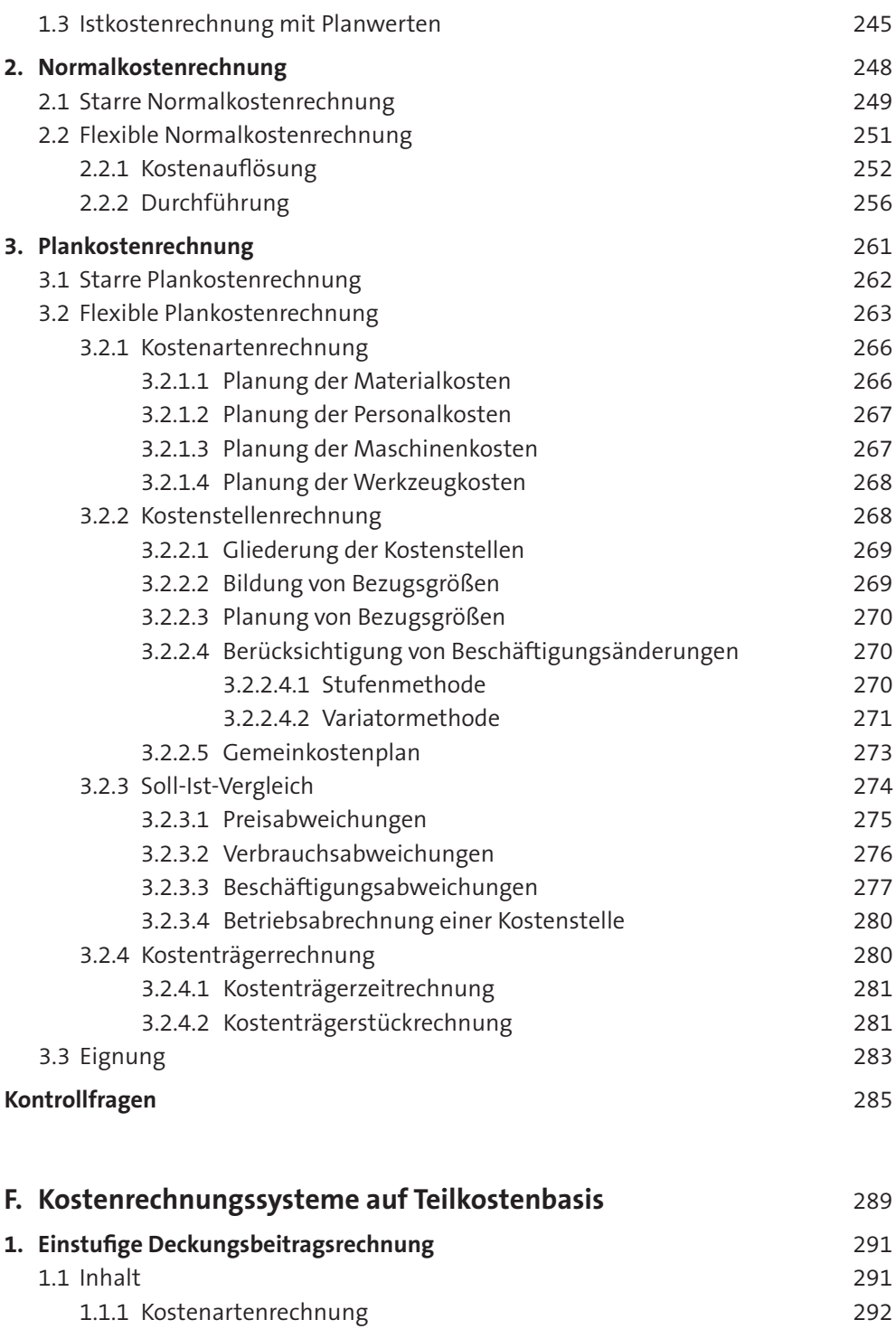

1.1.2 Kostenstellenrechnung 293

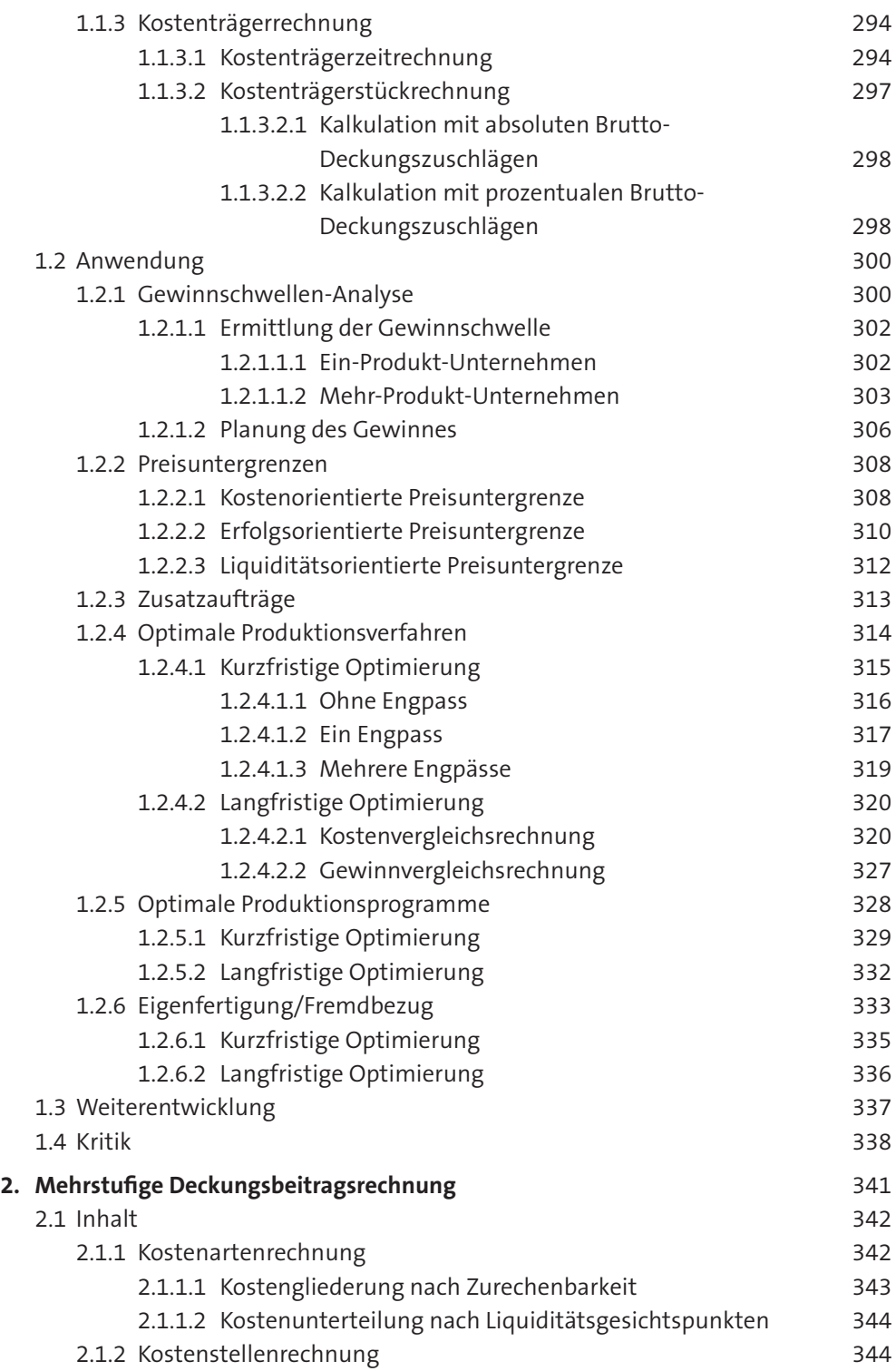

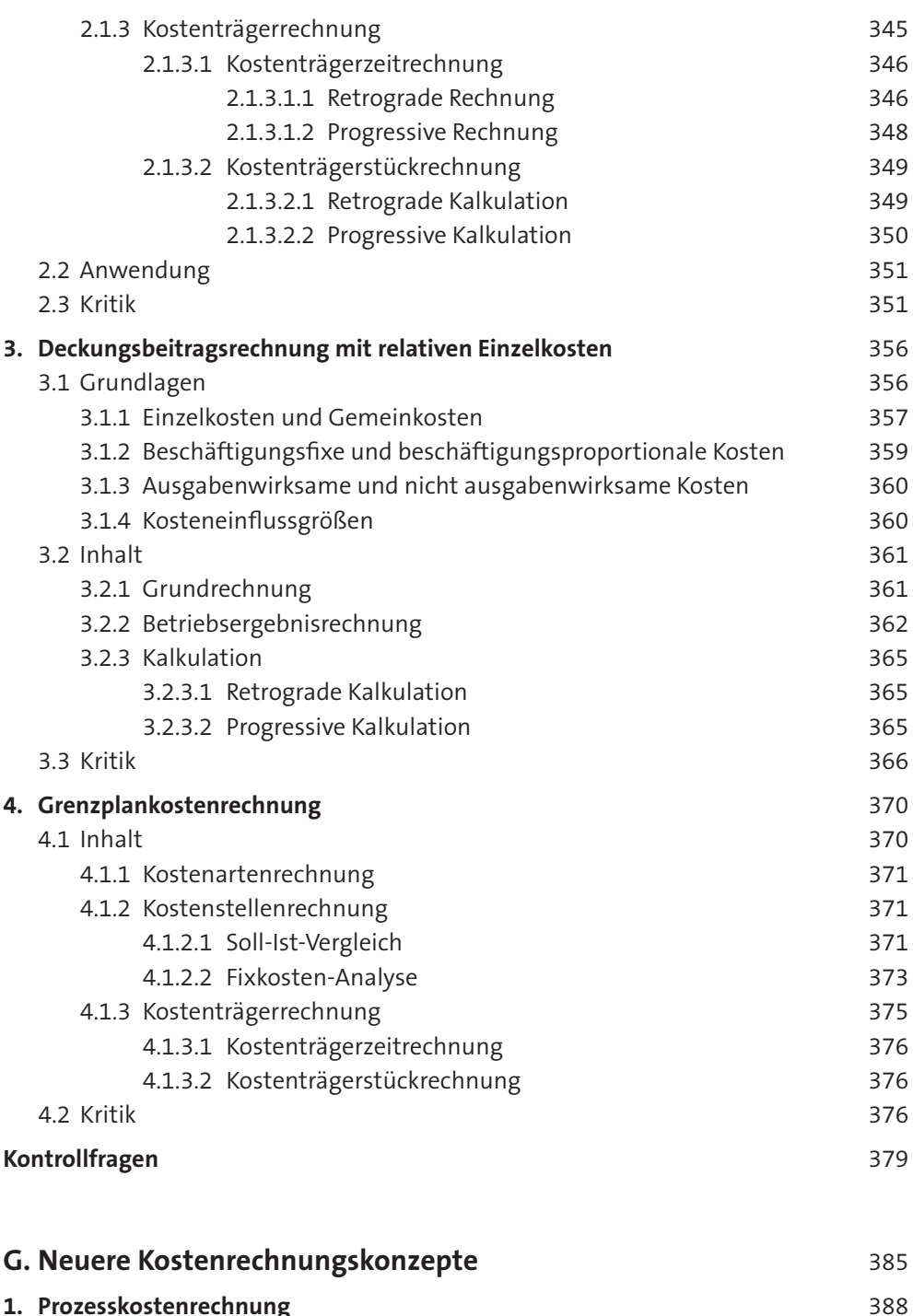

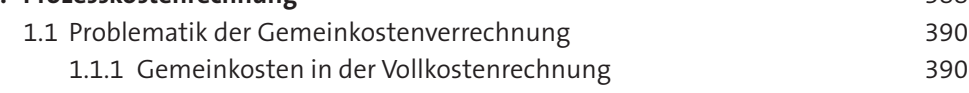

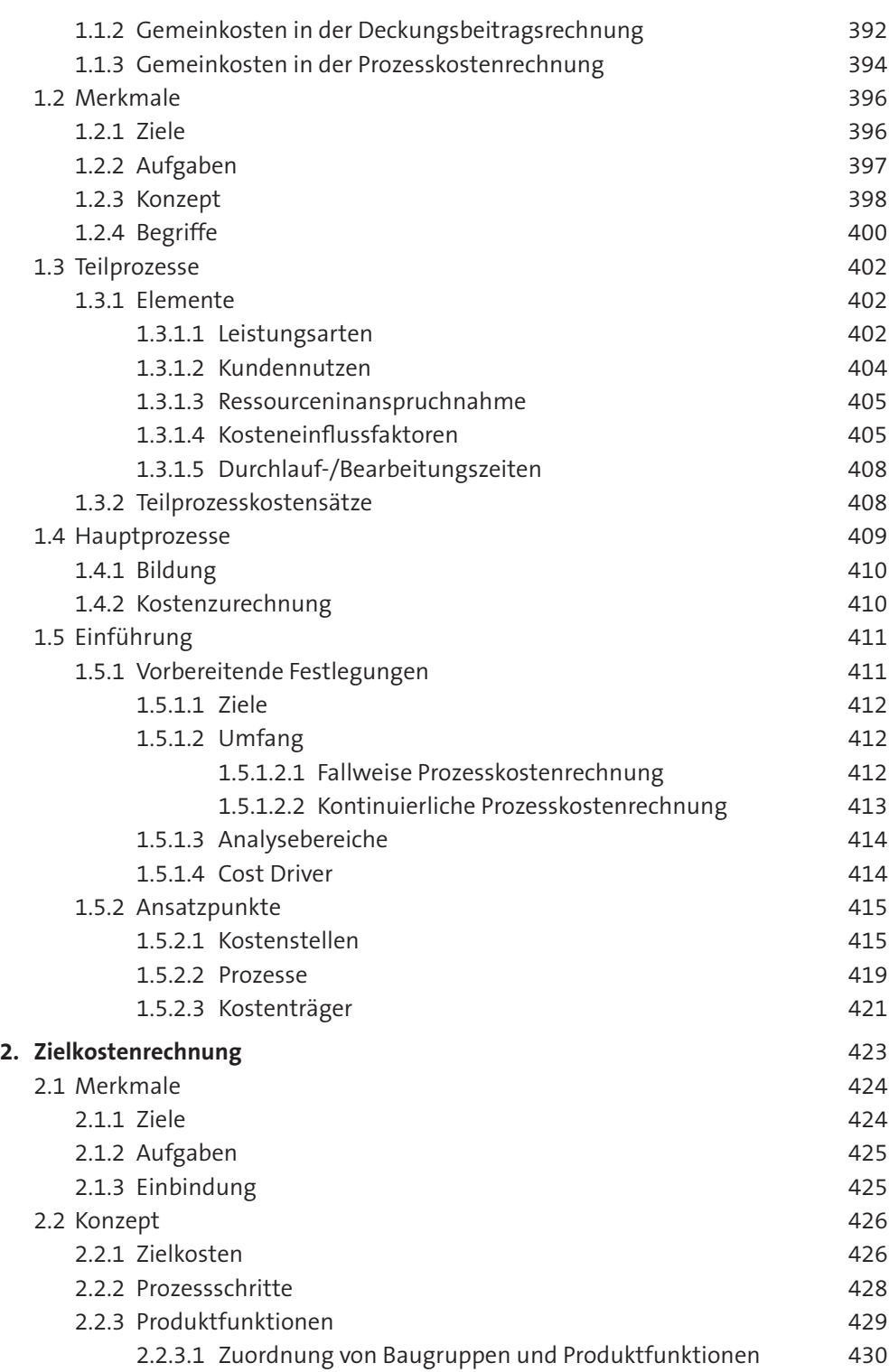

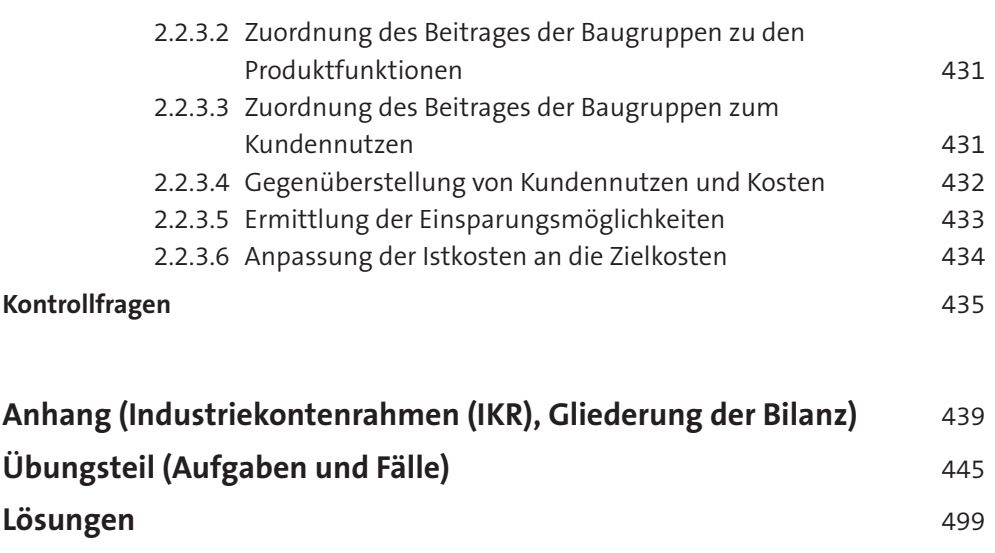

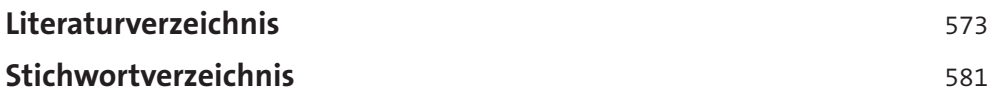

# **abkürzungsverzeichnis**

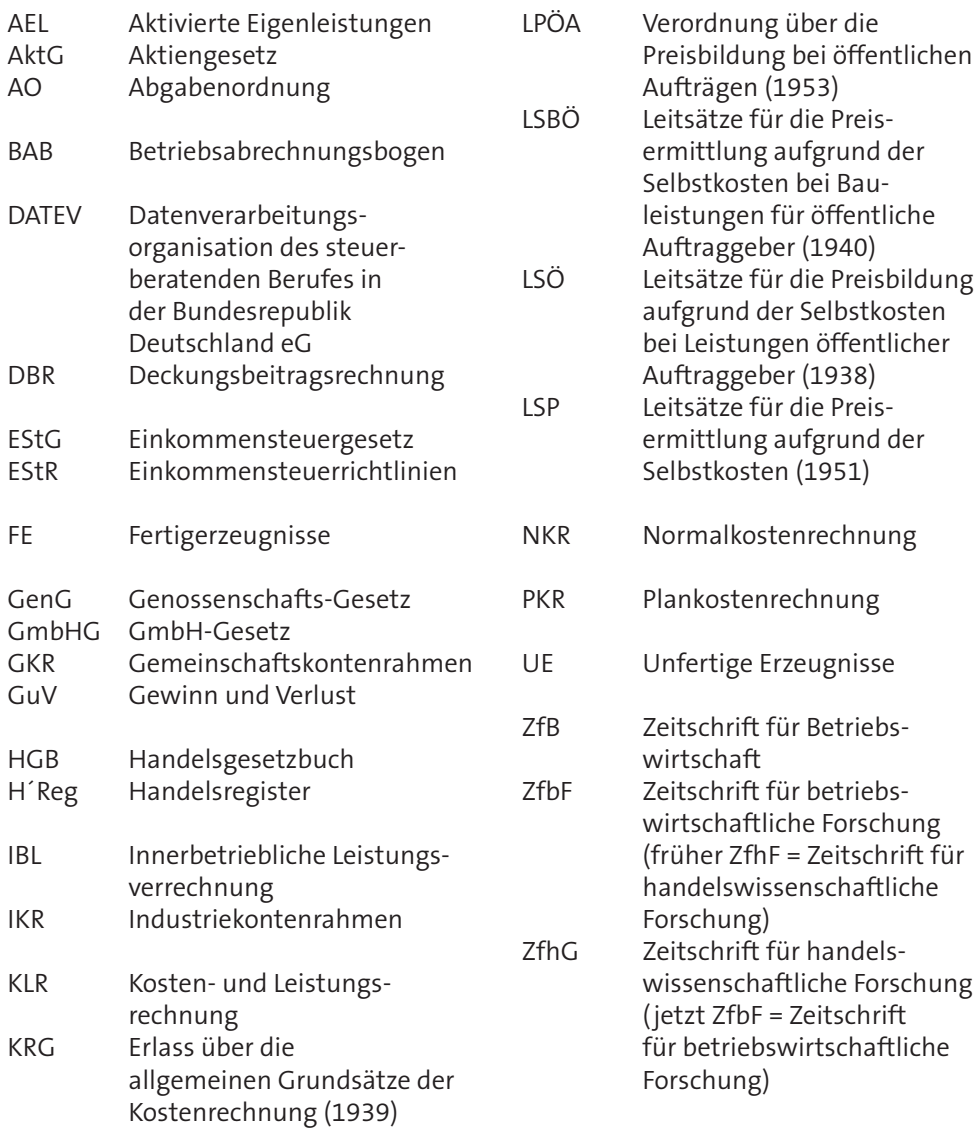

# **Symbolverzeichnis**

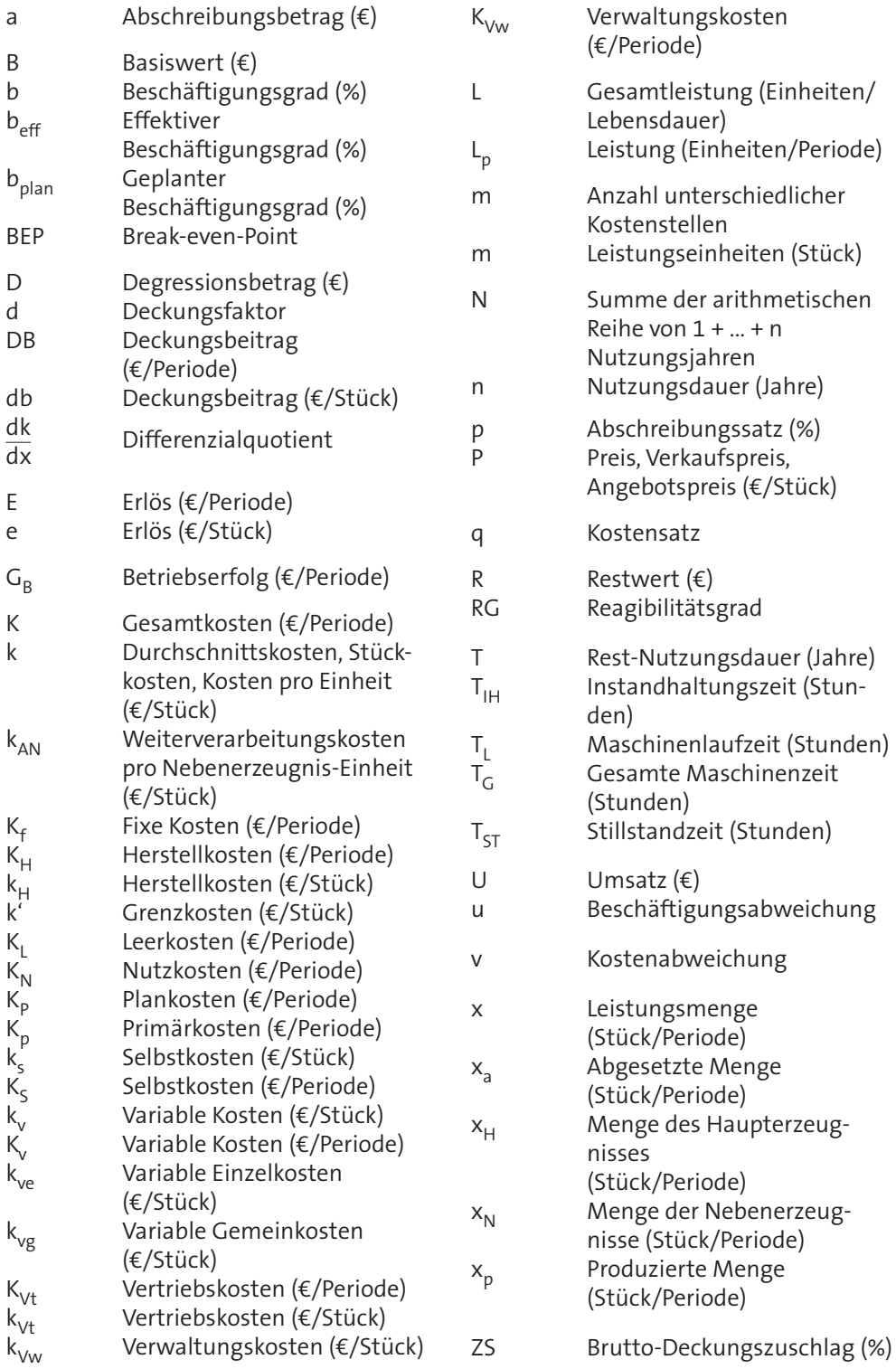

# **A. Grundlagen**

Unternehmen werden zu dem Zwecke betrieben, Leistungen zu erstellen und zu verwerten. Dies geschieht im Rahmen eines güterwirtschaftlichen Prozesses durch die Kombination von **elementaren Produktionsfaktoren**, die unmittelbar auf die Objekte der Leistungserstellung einwirken bzw. in diese eingehen als:

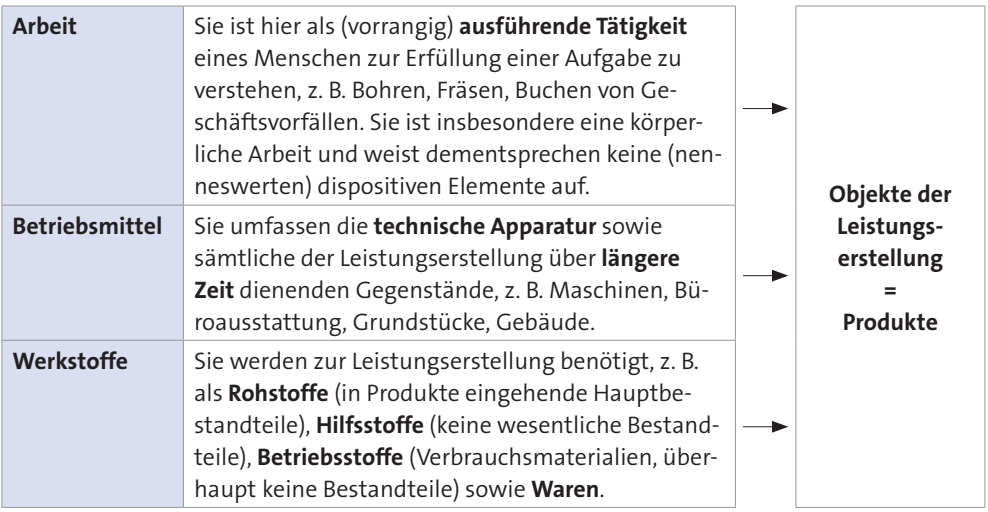

Im Rahmen des **güterwirtschaftlichen Prozesses** werden die elementaren Produktionsfaktoren beschafft und eingesetzt, um Produkte zu erstellen, die daraufhin abgesetzt werden. Dieser Prozess kann von erheblicher Dauer sein.

Um die Kombination der elementaren Produktionsfaktoren in geeigneter Weise vornehmen zu können, bedarf es **dispositiver Produktionsverfahren**, die (vorwiegend) auf geistiger Arbeit basieren und dazu dienen, gestalterisch tätig zu werden, d. h. festzulegen, wann/wo/wie die elementaren Produktionsfaktoren eingesetzt werden. Als dispositive Produktionsverfahren gelten:

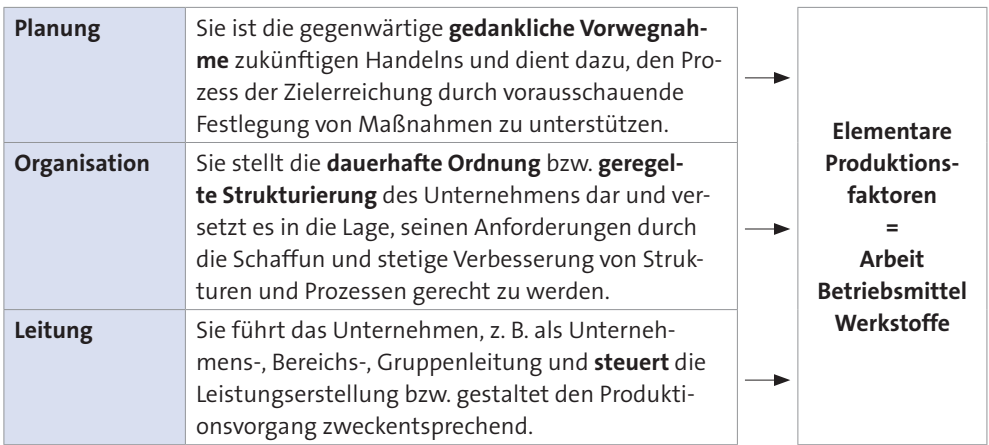

Während der Einsatz sowohl der elementaren als auch der dispositiven Produktionsfaktoren zu **Kosten** führt, bewirken die daraus resultierenden Leistungen entsprechende **Erlöse**, indem die erstellten Produkte verkauft werden.

Die Beschaffung der Produktionsfaktoren und der Absatz der betrieblichen Leistungen sind somit nicht nur Elemente eines güterwirtschaftlichen Prozesses, sondern erfordern ebenso einen **finanzwirtschaftlichen Prozess**, zu welchem der güterwirtschaftliche Prozess in wechselseitiger Beziehung steht, d. h. die Leistungsströme fließen den Zahlungsströmen entgegen und umgekehrt.

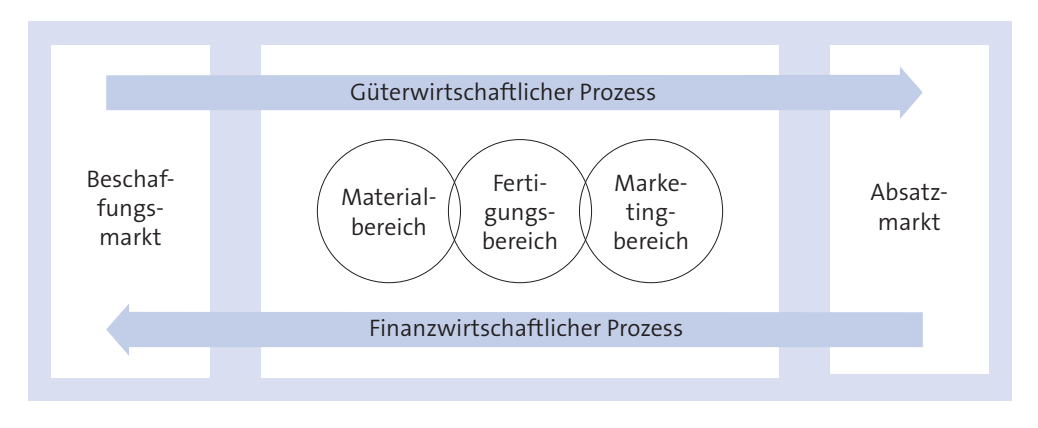

Der finanzwirtschaftliche Prozess wird im **Finanzbereich** gestaltet, der eine betriebliche Abteilung ist. Er umfasst drei Funktionen – siehe ausführlich *Olfert*:

- $\blacktriangleright$  Finanzierung als Kapitalbeschaffung
- $\blacktriangleright$  Investition als Kapitalverwendung
- $\blacktriangleright$  Zahlungsverkehr als Kapitalverwaltung.

Um den güterwirtschaftlichen und finanzwirtschaftlichen Prozess zielgerecht abwickeln zu können, bedarf es eines weiteren Prozesses. Das ist der **informationelle Prozess**, mit dessen Hilfe die für das Unternehmen erforderlichen Daten gewonnen, gespeichert, verknüpft und verarbeitet werden. Diese Aufgabe fällt dem Rechnungswesen des Unternehmens zu, in das auch die **Kostenrechnung** eingegliedert ist.

Als Grundlagen der Kostenrechnung sollen behandelt werden:

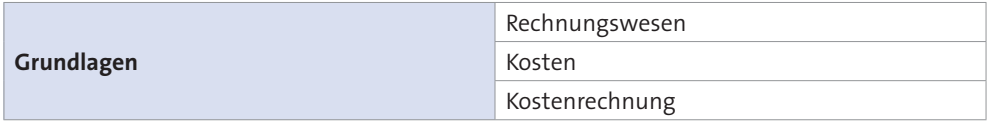

## **1. Rechnungswesen**

Das Rechnungswesen ist die Gesamtheit der Einrichtungen und Verrichtungen, die bezwecken, alle wirtschaftlich wesentlichen Gegebenheiten und Vorgänge im Einzelnen und Gesamten zahlenmäßig nach Geld und – so weit möglich – nach Mengeneinheiten zu erfassen. Seine **Notwendigkeit** ergibt sich im Unternehmen aus zwei Gründen:

- " **Betriebswirtschaftlich** erfordert die Vielzahl der betrieblichen Vorgänge als Folge der Leistungserstellung und Leistungsverwertung entsprechende Maßnahmen der mengen- und wertmäßigen Erfassung, Steuerung und Kontrolle.
- **► Rechtlich** werden wie unten beschrieben bestimmte Anforderungen an das Unternehmen gestellt, die nur mithilfe eines ordnungsmäßigen Rechnungswesens erfüllt werden können.

Seiner Bedeutung entsprechend ist das Rechnungswesen – gegebenenfalls zusammen mit der Finanzwirtschaft – eine **Abteilung**, die gleichrangig neben den übrigen funktionsorientierten Abteilungen des Unternehmens steht:

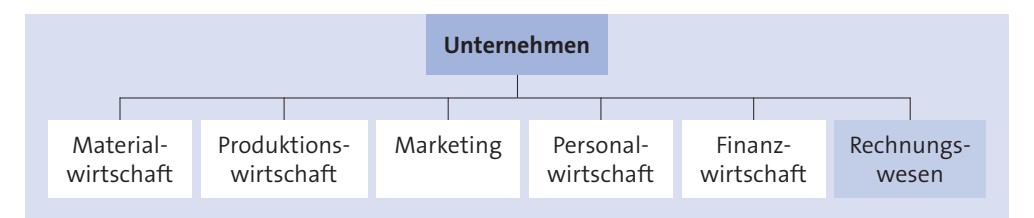

Das Rechnungswesen übernimmt die Erfassung, Verrechnung und Kontrolle der Kosten und Leistungen, Aufwendungen und Erträge, Ausgaben und Einnahmen, Auszahlungen und Einzahlungen, die in den verschiedenen Abteilungen des Unternehmens entstehen. Im Folgenden sollen näher behandelt werden:

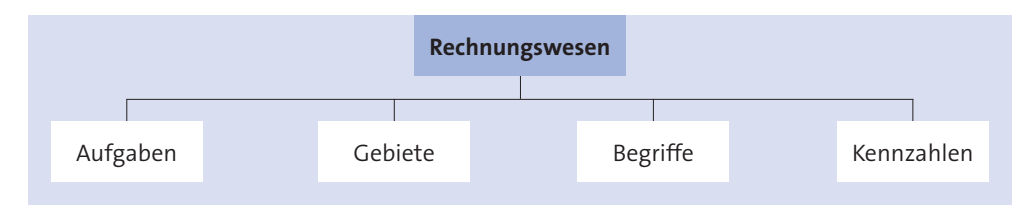

## **1.1 Aufgaben**

Allgemeine Aufgaben des Rechnungswesens sind die mengen- und wertmäßige Planung, die rechnerische Erfassung und die Kontrolle aller betrieblichen Vorgänge. Als einzelne Aufgaben des Rechnungswesens lassen sich nennen:

- " Erfassung der mengen- und wertmäßigen Vorgänge in lückenloser, chronologischer, sachlicher und systematischer Form
- ► Feststellung des Status durch Ermittlung der Bestände des Unternehmens
- ► Feststellung des Status durch Ermittlung des Erfolges des Unternehmens
- ► Feststellung der entstandenen Kosten
- " Bereitstellung der zur Bildung der Preise erforderlichen Daten
- $\blacktriangleright$  Aufzeichnung von Entwicklungen der Vergangenheit
- $\blacktriangleright$  Erstellung von Vergleichsrechnungen
- ► Prognosen künftiger Entwicklungen unter Einschluss außerbetrieblicher Daten.

Um die genannten Aufgaben erfüllen zu können, wird das Rechnungswesen in mehrere Gebiete aufgeteilt.

#### **1.2 Gebiete**

In der betrieblichen Praxis gibt es eine Vielzahl von Ansätzen, das Rechnungswesen in einzelne Gebiete aufzuteilen. Die nachstehende **Gliederung** des Rechnungswesens hat sich vielfach als zweckmäßig erwiesen:

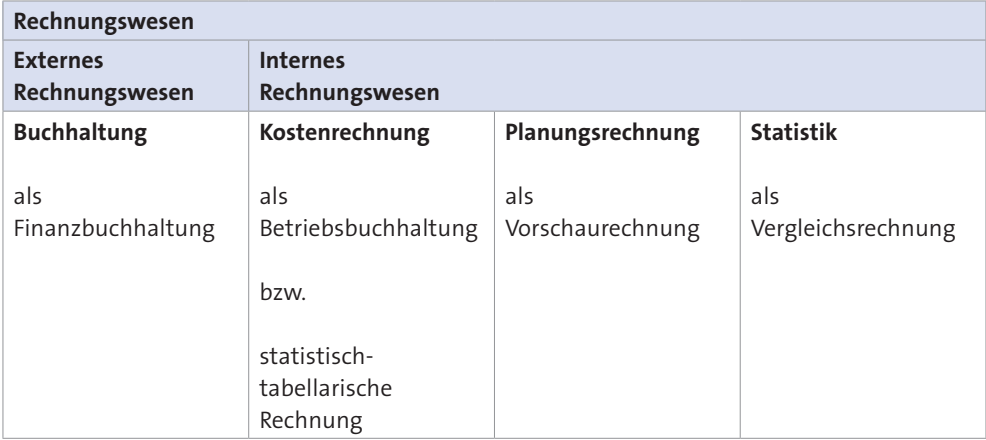

Wie der Abbildung zu entnehmen ist, sind zu unterscheiden:

" Das **externe Rechnungswesen**, das den durch Vorschriften des Handels- und Steuerrechts sowie des IFRS (International Financial Reporting Standards) – siehe ausführlich *Bolin/Ditges/Arendt* – geregelten Teil der Buchhaltung umfasst, der als Grundlage für die Erstellung des Jahresabschlusses (Bilanz, GuV-Rechnung) dient. Er wird als **Finanzbuchhaltung** bezeichnet oder als **Geschäftsbuchhaltung**.

**Adressaten** des externen Rechnungswesens sind insbesondere:

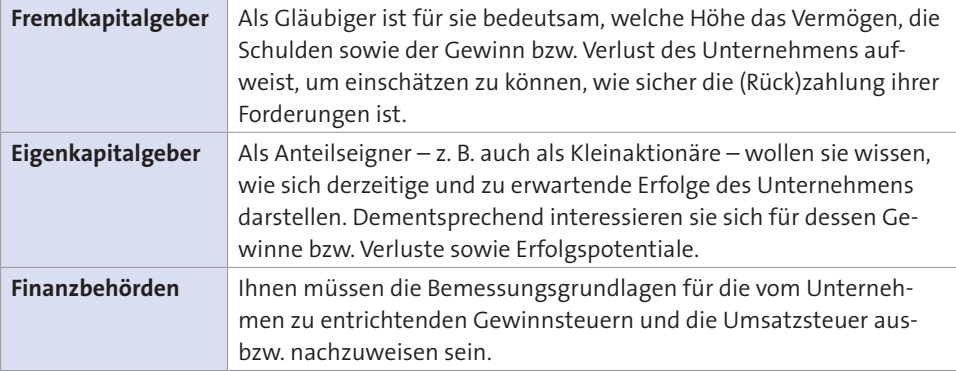

" Im Gegensatz zum externen Rechnungswesen gelten für das **interne Rechnungswesen** grundsätzlich keine rechtlichen Vorschriften, d. h. es besteht eine uneingeschränkte Gestaltungsfreiheit. Es dient der Planung, Steuerung und Kontrolle der betrieblichen Prozesse und verfolgt ausschließlich (unternehmens) interne Zwecke.

Aus diesem Grund sind als **Adressaten** des internen Rechnungswesens ausschließlich die verantwortlichen Mitarbeiter des Unternehmens anzusehen, z. B.:

- **-** Unternehmensleitung
- **-** Bereichs-/Abteilungsleitungen
- **-** Sachbearbeiter.

Dem internen Rechnungswesen wird die **Kostenrechnung** als fortlaufend durchgeführte Rechnung zugerechnet, mit welcher der Werteverzehr erfasst wird, der durch die betriebliche Leistungserstellung und Leistungsverwertung gegeben ist. Sie basiert auf Daten, die ihr aus der Finanzbuchhaltung zur Verfügung stehen.

In die Kostenrechnung ist die **Leistungsrechnung** als integrativer Bestandteil eingegliedert, wodurch die Kostenrechnung zu einer **kalkulatorischen Erfolgsrechnung** wird. Sie kann – je nach den ihr zu Grunde gelegten Erfordernissen – auf zweifache Weise erfolgen:

- **-** buchhalterisch mithilfe der Konten der **Betriebsbuchhaltung**, weshalb diese sich mit der Kostenrechnung begrifflich gleichsetzen lässt
- **-** statistisch außerhalb der Betriebsbuchhaltung unter Verwendung von **Tabellen** und sonstigen verschiedenartigen Aufstellungen von Kosten und Erlösen.

Weitere Bereiche des internen Rechnungswesens stellen die **Planungsrechnung** als Vorschaurechnung und die betriebliche **Statistik** dar, die eine Vergleichsrechnung auf der Grundlage von Kennzahlen ist.

Dementsprechend sollen als (externes und internes) Rechnungswesen nachfolgend behandelt werden:

- " **Buchhaltung**
- " **Kostenrechnung**
- " **Planungsrechnung**
- " **Statistik**.

## **1.2.1 Buchhaltung**

Die Buchhaltung ist Ausdruck der zeitlich und sachlich geordneten Aufzeichnung betrieblicher Geschäftsfälle. Sie ist im institutionellen Sinne als Einrichtung zu verstehen, im Gegensatz zur **Buchführung**, die funktional als Tätigkeit gesehen wird. In der Praxis werden beide Begriffe vielfach auch synonym verwendet.

Als **Zeitrechnung** dient die Buchhaltung der Erfassung aller Vorgänge, die zu einer Veränderung von Vermögen und Kapital führen, sowie der periodischen Zusammenstellung und sachlichen Gliederung der Zahlen. Sie ist unter verschiedenen Gesichtspunkten darstellbar:

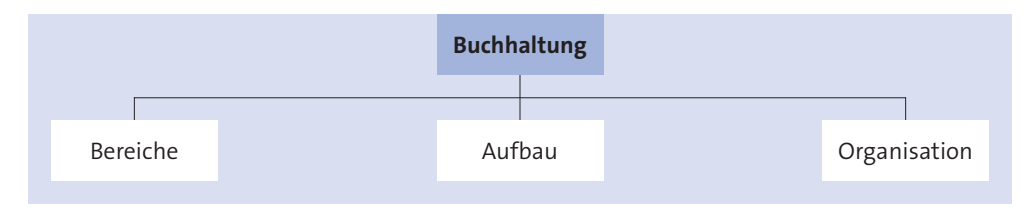

### **1.2.1.1 Bereiche**

Die Buchhaltung wird entsprechend ihren Hauptaufgaben, die Zahlen aus innerbetrieblichen Vorgängen und aus den Beziehungen zur Umwelt des Unternehmens zu erfassen, unterteilt in:

- " **Finanzbuchhaltung**
- " **Betriebsbuchhaltung**.

### **1.2.1.1.1 Finanzbuchhaltung**

Die Finanzbuchhaltung wird auch als **Geschäftsbuchhaltung** bezeichnet und ist auf die Beziehungen des Unternehmens zur Außenwelt orientiert. Ihre wesentliche Aufgabe ist es, die Geschäftsvorfälle belegmäßig zu erfassen und kontenmäßig zu verrechnen. Diese werden zunächst chronologisch im **Grundbuch** und danach systematisch im **Hauptbuch** festgehalten, wobei eine Aufteilung in Bestandskonten und Erfolgskonten erfolgt.

Als Grundlage für den **Jahresabschluss**, der aus Bilanz, Gewinn- und Verlustrechnung und bei Kapitalgesellschaften zusätzlich dem Anhang besteht, ermöglicht die Finanzbuchhaltung die Ermittlung des **Erfolges** des Unternehmens, liefert die **Bemessungsgrundlagen** für die Steuern und dient der Liquiditäts- und Finanzkontrolle.

Der Finanzbuchhaltung liegt der von Unternehmen verwendeten **Kontenrahmen** zu Grunde. Sie unterliegt umfangreichen rechtlichen Regelungen, die sich insbesondere beziehen auf:

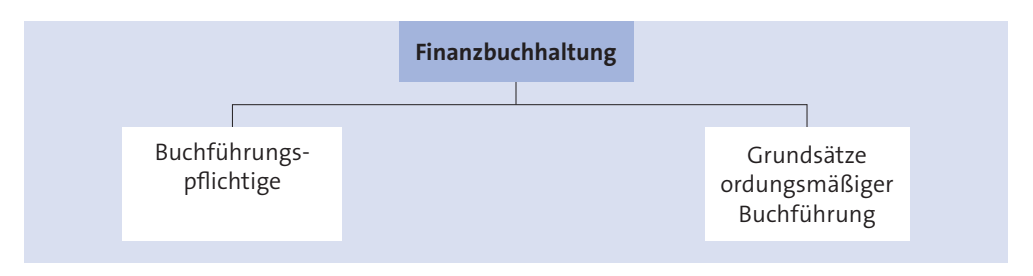

## **1.2.1.1.1.1 Buchführungspflichtige**

Die Buchführungspflicht beruht auf mehreren **Grundlagen**:

- " Nach **Handelsrecht** unterliegen alle im Handelsregister eingetragenen Unternehmen der Buchführungspflicht, also alle
	- **- Ist**kaufleute nach § 1 HGB (Handelsgewerbetreibende, im H´Reg eingetragen)
	- **- Kann**kaufleute nach § 2 HGB (Kleingewerbetreibende, nur soweit eingetragen)
	- **- Kann**kaufleute nach § 3 HGB (Land- oder Forstwirtschaft)
	- **- Schein**kaufleute nach § 5 HGB (Kaufleute kraft Eintragung im H´Reg)
	- **- Form**kaufleute nach § 6 HGB (Kaufleute kraft Rechtsform).
- " Nach **Steuerrecht** wird der Kreis der Buchführungspflichtigen erweitert. Der Abschnitt 5.1 EStH nennt als gesetzliche Vorschrift im Sinne des § 5 EStG u. a. die handelsrechtlichen Vorschriften (§§ 238, 240, 242, 264, 336 und 340a HGB) und die Vorschriften des § 140 AO, wonach buchführungspflichtig ist, wer bereits **nach Handelsrecht** zur Buchführung verpflichtet ist gemäß:
- **-** §§ 238 339 HGB
- **-** §§ 150, 152, 158, 160 AktG
- **-** §§ 41 42a GmbHG
- **-** § 33 GenG
- ► Außerdem ist nach § 141 AO buchführungspflichtig, wer:
	- **-** einen **Gesamtumsatz** von mehr als 500.000 € hat oder
	- **-** selbst bewirtschaftete land- und forstwirtschaftliche Flächen mit einem **Wirtschaftswert** gemäß § 46 BewG von mehr als 25.000 € hat oder
	- **-** einen **Gewinn** aus Gewerbebetrieb oder Land- und Forstwirtschaft von mehr als 50.000 € im Kalenderjahr erzielt.

## **1.2.1.1.1.2 Grundsätze ordnungsmäßiger Buchführung**

Eine Buchführung ist ordnungsmäßig, sofern sie den Grundsätzen des Handelsrechts entspricht. Das ist der Fall, wenn die für eine kaufmännische Buchführung erforderlichen Bücher geführt werden, die Bücher förmlich in Ordnung sind und der Inhalt sachlich richtig ist. Daraus ergeben sich die **Grundsätze ordnungsmäßiger Buchführung**:

- " Die **materielle Ordnungsmäßigkeit**, welche die Forderung nach **Richtigkeit** und **Vollständigkeit** der Aufzeichnungen beinhaltet. Das bedeutet, dass:
	- **-** Geschäftsvorfälle, die stattgefunden haben, aufzuzeichnen sind
	- **-** Geschäftsvorfälle richtig aufzuzeichnen sind
	- **-** Geschäftsvorfälle nicht aufgezeichnet werden, die nicht stattgefunden haben.
- " Die **formelle Ordnungsmäßigkeit**, die ermöglichen soll, dass ein sachverständiger Dritter sich innerhalb angemessener Zeit einen Überblick über die Geschäftsvorfälle und die Vermögenslage des Unternehmens verschaffen kann. Es geht somit um die **Klarheit** und **Übersichtlichkeit** die erreicht werden kann durch:

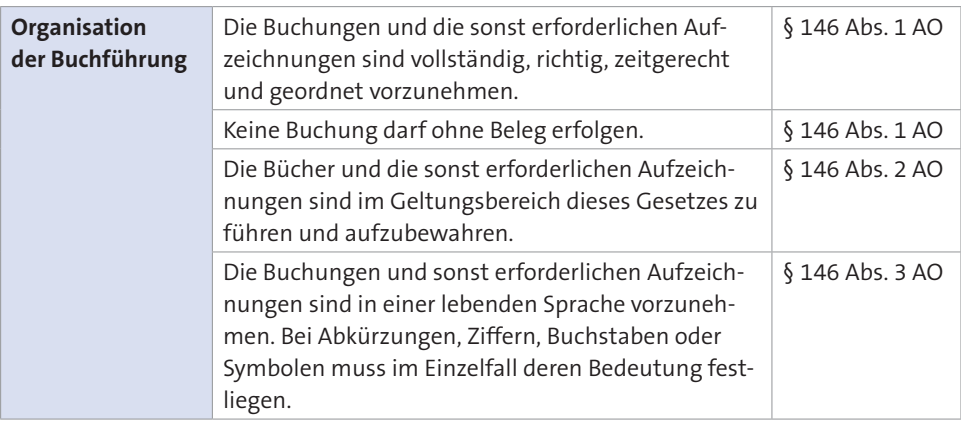

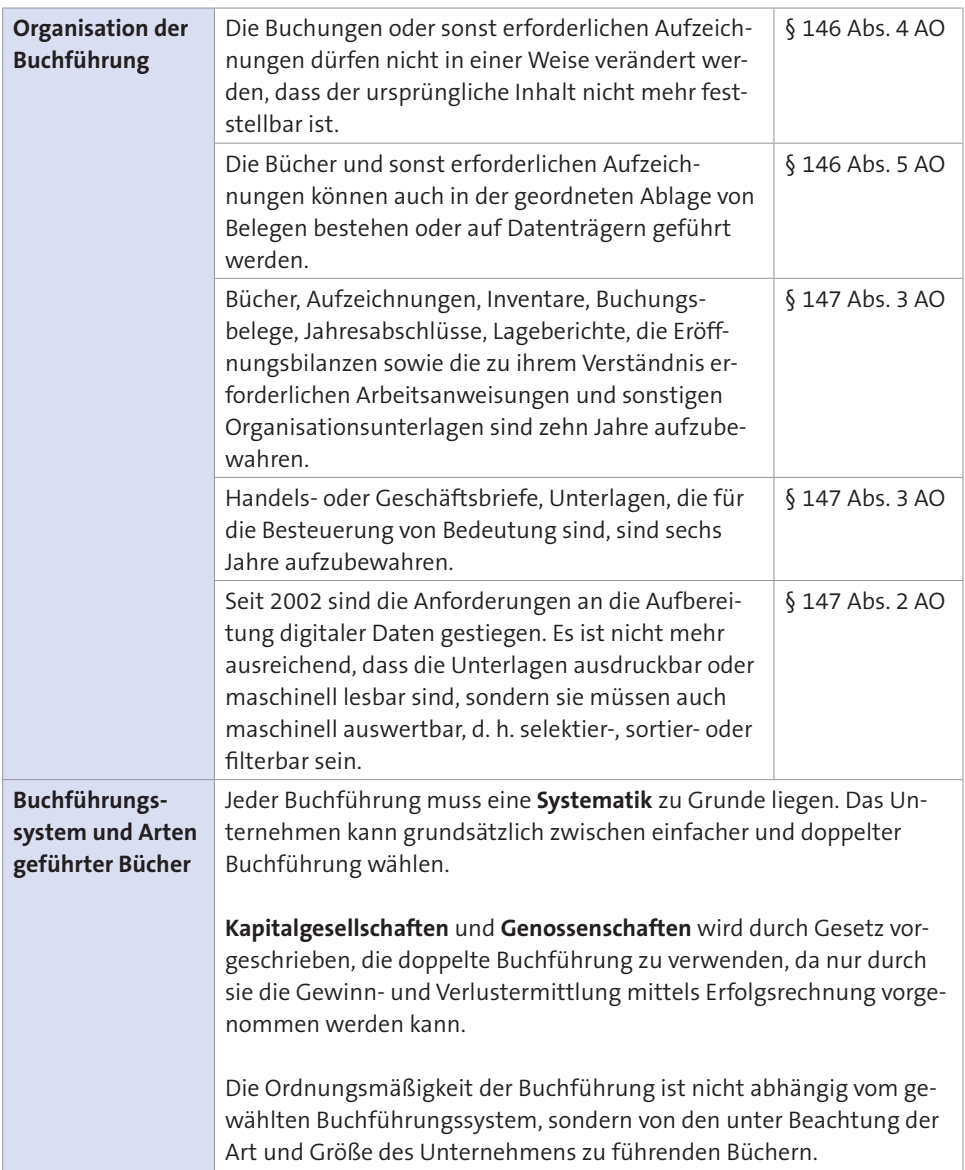

## **Aufgabe 1 > Seite 447**

## **1.2.1.1.2 Betriebsbuchhaltung**

Die Betriebsbuchhaltung bietet die Grundlage dafür, die Kostenrechnung buchhalterisch – d. h. kontenmäßig – zu bewerkstelligen, indem sie die innerbetrieblichen Vorgänge rechnerisch erfasst. Deshalb wird sie begrifflich mit der Kostenrechung gleichgesetzt.

Für die Gestaltung der Betriebsbuchhaltung gibt es keine rechtlichen Vorschriften. Sie wird grundsätzlich nur für interne Zwecke des Unternehmens erstellt und außenstehenden Personen oder Institutionen nicht zugänglich gemacht.

Eine **Ausnahme** stellen öffentliche Aufträge dar, die zu kostendeckenden Preisen vergeben werden. Bei ihnen ist der Auftragnehmer verpflichtet, die Daten seiner Betriebsbuchhaltung – also der Kostenrechnung – dem Auftraggeber offenzulegen, z. B. wegen der Verordnung über die Preise bei öffentlichen Aufträgen (VPöA) und der damit verbundenen Leitsätze für die Preisermittlung aufgrund von Selbstkosten (LSP).

Die Betriebsbuchhaltung reicht aber nicht aus, um alle kostenrechnerisch notwendigen Fragen hinreichend zu beantworten. So ist sie z. B. **nicht geeignet** als aussagekräftige, kurzfristige Erfolgsrechnung zu dienen. Dazu bedarf es zusätzlicher statistischer Aufstellungen außerhalb der Betriebsbuchhaltung.

Ihren Niederschlag findet die Betriebsbuchhaltung – wie auch die zuvor beschriebene Finanzbuchhaltung – in dem vom Unternehmen gewählten **Kontenrahmen**, dessen Aufbau unterschiedlich gestaltet sein kann.

## **1.2.1.2 Aufbau**

Seit langem beschäftigen sich Staat und Verbände mit einheitlichen Regelungen, die den Aufbau der Buchhaltung betreffen. Über viele Jahre war der 1951 vorgeschlagene **Gemeinschaftskontenrahmen industrieller Verbände (GKR)** bedeutsam. Er wurde im Verlaufe der 70er-Jahre insbesondere abgelöst von:

- " **Industriekontenrahmen**
- " **DATEV-Kontenrahmen**.

### **1.2.1.2.1 Industriekontenrahmen (IKR)**

Der Industriekontenrahmen (IKR) wird seit 1970 vom Bundesverband der *Deutschen Industrie e. V. (BDI)* zur Verwendung empfohlen. Im Jahre 1986 hat der BDI eine Neufassung des Industriekontenrahmens veröffentlicht, die daraufhin von vielen Unternehmen angenommen wurde. Der Neufassung lagen das Bilanzrichtlinien-Gesetz und die sich daraus ergebenden ergänzenden Vorschriften für den Abschluss der Kapitalgesellschaften (§§ 264 ff. HGB) zu Grunde.

Der Industriekontenrahmen umfasst die folgenden zehn **Kontenklassen** – siehe ausführlich S. 439 ff.:

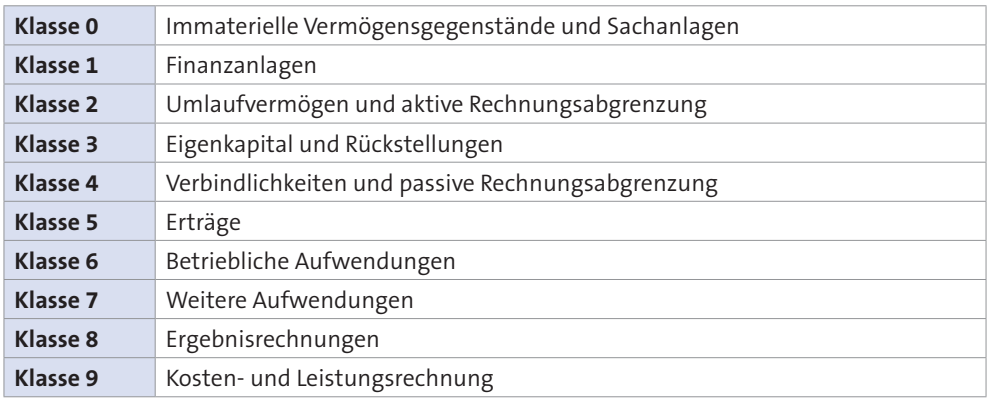

Somit sind die Klassen 0 - 8 für die Finanzbuchhaltung vorgesehen, die Klasse 9 für die Betriebsbuchhaltung:

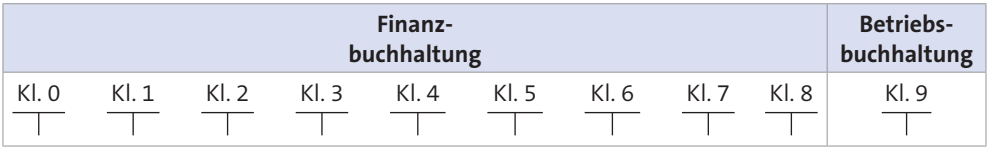

Als besondere **Merkmale** des Industriekontenrahmens lassen sich nennen:

" Die Gliederung des Industriekontenrahmens erfolgt nach dem Zweikreissystem, wobei die Rechnungskreise unterschieden werden:

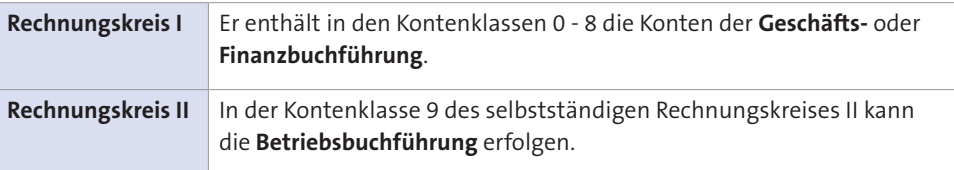

- " Die Finanzbuchhaltung (Klassen 0 8) ist nach dem **Abschlussgliederungsprinzip** aufgebaut, während die Betriebsbuchhaltung (Klasse 9), in der die Kosten und Leistungen verrechnet werden, nach dem **Prozessgliederungsprinzip** geordnet ist.
- " Die **Gliederung** der Kontenklassen und Kontengruppen sowie deren Bezeichnungen sind an die in den § 266 HGB und § 275 HGB vorgegebene Gliederung der Bilanz sowie der Gewinn- und Verlustrechnung der Kapitalgesellschaften angepasst. Damit lassen sich alle Abschluss-, Revisions- und Prüfungsarbeiten rationell und kostengünstig durchführen.

► Die Kontenklasse 9 sieht nur eine grobe Kontengliederung vor, die entsprechend den betriebsindividuellen Bedürfnissen ausgestaltet werden kann. Die **Kosten- und Leistungsrechnung** weist als Kontengruppen auf:

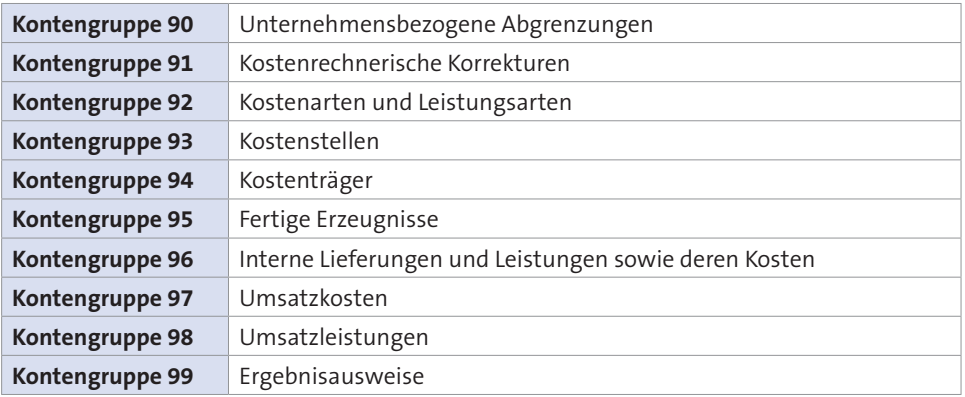

Die Kontenklasse 9 des Industriekontenrahmens hat für die Praxis **wenig Bedeutung**, da die Kontengruppen anderweitig berücksichtigt werden:

- ► Kontengruppen 90, 91, 92 durch die Ergebnistabelle
- $\triangleright$  Kontengruppe 93 durch den Betriebsabrechnungsbogen
- " Kontengruppen 94, 95, 96 durch die Kostenträgerrechnung
- " Kontengruppen 97, 98, 99 durch die Kostenträgerzeitrechnung und Kostenträgerergebnisrechnung.

### **1.2.1.2.2 DATEV-Kontenrahmen**

Die DATEV als Datenverarbeitungsorganisation der steuerberatenden Berufe entwickelte für ihre Zwecke eigene Kontenrahmen, die heute weite Verbreitung gefunden haben, da die Steuerberater diese vielfach für ihre Mandanten verwenden. Bedeutsam sind *(Rutschmann*/*Rutschmann*, *Zschenderlein)*:

► Der SKR 03, der sich zwar am Gliederungsprinzip des Bilanzrichtliniengesetzes orientiert, aber noch immer nach dem inzwischen nicht mehr genutzten Gemeinschaftskontenrahmen aufgebaut ist. Er umfasst als **Kontenklassen**:

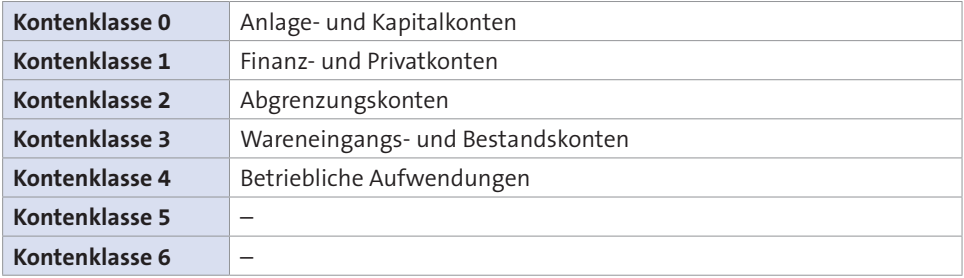

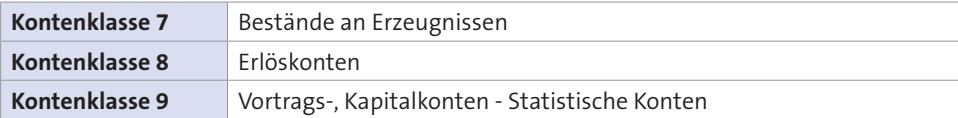

► Der **SKR 04**, der mit dem Industriekontenrahmen vergleichbar ist, indem er konsequent am Bilanzrichtliniengesetz ausgerichtet ist und damit dem **Abschlussgliederungsprinzip** gerecht wird. Seine Kontenklassen sind:

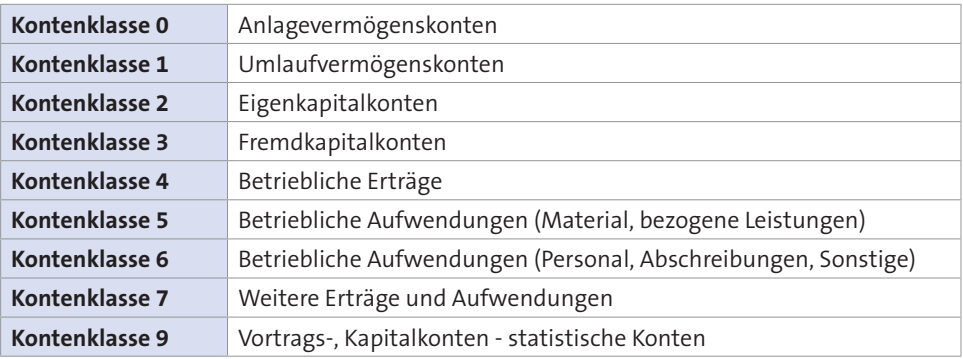

#### **1.2.1.3 Organisation**

Die Buchhaltung lässt sich grundsätzlich in unterschiedlicher Weise organisieren. Finanzbuchhaltung und Betriebsbuchhaltung können – wie bereits angesprochen – eine Einheit oder zwei in sich geschlossene Kreise bilden. Dementsprechendend werden als Systeme der Buchhaltung unterschieden:

- " **Einkreissystem**
- " **Zweikreissystem**.

### **1.2.1.3.1 Einkreissystem**

Beim Einkreissystem bilden die Finanzbuchhaltung und die Betriebsbuchhaltung eine **organisatorische Einheit**. Die Verrechnung der Kosten erfolgt von Kontenklasse zu Kontenklasse in einem in sich geschlossenen Abrechnungskreis.

Während bei dem früher verwendeten GKR das Einkreissystem eingesetzt werden konnte, ist im **IKR** ein Einkreissystem nicht vorgesehen. Soll es dennoch praktiziert werden, sind doppelte Buchungen von der Finanzbuchhaltung in die Betriebsbuchhaltung vorzunehmen, zum Ende der Rechnungsperiode ist das Ergebnis der Klasse 9 dann in die Finanzbuchhaltung zurückzubuchen.

Das Einkreissystem hat den **Nachteil**, dass der Abschluss der Finanzbuchhaltung den Abschluss der Betriebsbuchhaltung erfordert.

## **1.2.1.3.2 Zweikreissystem**

Beim Zweikreissystem sind die Finanzbuchhaltung und die Betriebsbuchhaltung organisatorisch voneinander getrennt. Sie bilden **zwei Kreise**, die völlig in sich geschlossen sind. Die Verbindung zwischen beiden Kreisen erfolgt mithilfe von Spiegelbild- oder Übergangskonten:

- " **Spiegelbildkonten** werden geführt, wenn keine formalen Zusammenhänge zwischen der Finanzbuchhaltung und Betriebsbuchhaltung bestehen und die Konten bei der Buchhaltungen getrennt voneinander zu dem GuV-Konto bzw. Schlussbilanzkonto abgeschlossen werden. Dazu benötigt die Betriebsbuchhaltung ihr eigenes Abschlusskonto.
- " **Übergangskonten** schaffen den Zusammenhang zwischen Finanzbuchhaltung und Betriebsbuchhaltung, indem die Finanzbuchhaltung über ein Übergangskonto "Betriebsbuchhaltung" und die Betriebsbuchhaltung über ein Übergangskonto "Finanzbuchhaltung" verfügt. Jede der Buchhaltungen verfügt somit über ein Abschlusskonto.

Im **IKR** ist das Zweikreissystem durch die Gestaltung des Kontenrahmens vorgegeben. Die Kostenverrechnung wird in folgender Weise durchgeführt:

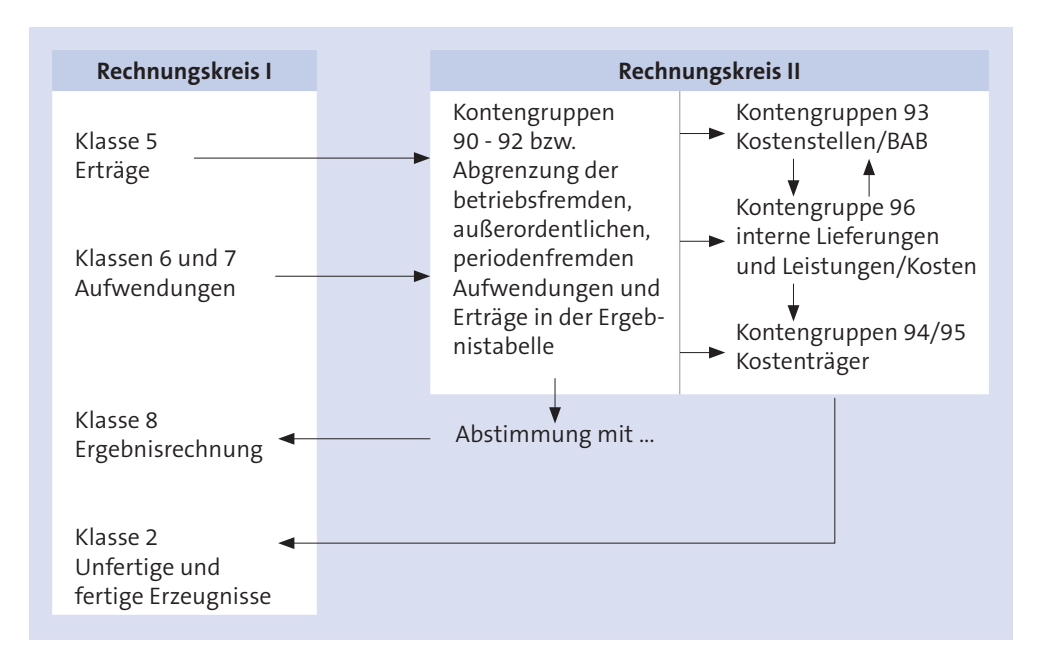

In der Praxis haben als Syteme der Buchhaltung hohe **Verbreitung** (*Langenbeck*):

- ► das Einkreissystem mit ausgegliederter tabellarisch gestalteter Kostenrechnung
- " das Zweikreissystem mit der kontenmäßigen Finanzbuchhaltung neben der Betriebsbuchhaltung als tabellarisch gestalteter Kostenrechnung.

### **1.2.2 Kostenrechnung**

Mithilfe der Kostenrechnung wird der Werteverzehr erfasst, der durch die betriebliche Leistungserstellung und Leistungsverwertung gegeben ist. Als inegrativer Bestandteil ist ihr die **Leistungsrechnung** eingegliedert, wodurch die Kostenrechnung zu einer **kalkulatorischen Erfolgsrechnung** wird.

Die Kostenrechnung kann buchhalterisch durchgeführt werden, d. h. im Rahmen der Betriebsbuchhaltung. Da diese aber nicht ausreicht, um alle kostenrechnerisch notwendigen Fragen zu beantworten, bedarf die Kostenrechnung – wie schon angesprochen – zusätzlicher statischer Aufstellungen außerhalb der Betriebsbuchhaltung.

Das aus der Buchhaltung abgeleitete **Betriebsergebnis** repräsentiert den kalkulatorischen Erfolg des Unternehmens als Differenz jährlich erzielter Erlöse (Leistungen) und in diesem Zeitraum verursachter Kosten. Dabei gliedert die **Betriebsergebnisrechnung** die Gesamtkosten nach produktionsfaktorbezogenen Kosten und nicht nach Kosten, die von den einzelnen Erzeugnissen oder Erzeugnisgruppen verursacht wurden.

Die buchhalterische Ermittlung des Betriebsergebnisses im Rahmen der Betriebsergebnisrechnung ist nicht nur aus diesem Grunde ungeeignet, die Wirtschaftlichkeit laufend zu gewährleisten, sondern es ist auch die Jahresfrist, in der die Erstellung geschieht.

Deshalb wird der leistungsbezogene Erfolg des Unternehmens statistisch-tabellarisch in kleineren Zeiträumen festgestellt, die häufig einen Monat betragen, weshalb von einer **kurzfristigen Erfolgsrechnung** gesprochen wird. Sie ermöglicht es, die Kosten und Erlöse den einzelnen Erzeugnissen oder Erzeugnissgruppen zuzurechnen sowie Aufschlüsse über leistungsbezogene Erfolge zu erlangen nach:

- $\blacktriangleright$  Produktionsbereichen
- ► Absatzwegen
- $\blacktriangleright$  Kundengruppen
- $\blacktriangleright$  Absatzgebieten.

Die kurzfristige Erfolgsrechnung ist heute bei EDV-mäßiger Durchführung ohne Weiteres möglich, wenn z. B. die Auftragsnummern (Kostenträgernummern) entsprechende Klassifizierungsmerkmale enthalten.

Die Kostenrechnung ist zu einem erheblichen Teil eine **Zeitrechnung**, hat im Hinblick auf die ihr obliegende Kalkulation der Leistungen aber auch den Charakter einer **Stückrechnung**. Die sich ihr stellenden Aufgaben, ihr grundsätzlicher Aufbau und ihre nutzbaren Systeme werden auf S. 73 ff. im Überblick dargestellt.

## **1.2.3 Planungsrechnung**

Mithilfe der Planungsrechnung wird angestrebt, das betriebliche Geschehen den Einwirkungen des Zufalls und der Ungewissheit zu entziehen. Sie berücksichtigt Tatbestände der Vergangenheit, Gegenwart und Zukunft, die sich aufgrund innerbetrieblicher und außerbetrieblicher Faktoren einstellen. Dabei kann sie nicht auf die Daten des Rechnungswesens verzichten.

Für die Planungsrechnung ist ein **geschlossenes Planungssystem** erforderlich, dessen Geschlossenheit und Funktionsfähigkeit wesentlich davon abhängen, dass **sämtliche Teilbereiche** des Unternehmens planerisch erfasst werden, d. h. es sind sowohl der leistungswirtschaftliche und finanzwirtschaftliche Bereich als auch der erfolgswirtschaftliche Bereich planerisch einzubeziehen.

Das ist schon deshalb zwingend notwendig, weil die einzelnen **Pläne** des Unternehmens **wechselseitig** voneinander **abhängig** sind. Veränderungen, die sich in einem Teilplan ergeben, schlagen sich vielfach auch in anderen Teilplänen nieder.

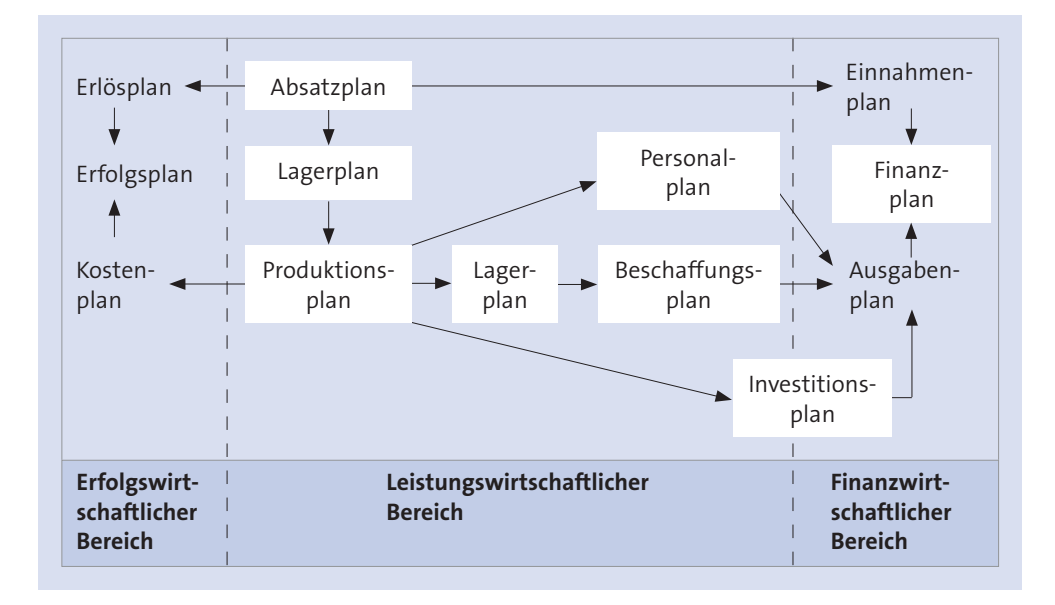

Als Pläne und Abhängigkeiten umfasst das Planungssystem:

Die Abhängigkeiten der Teilpläne voneinander erschweren die Planungsrechnung, weshalb versucht wird, das **Interdependenzproblem** auf zwei Wegen zu lösen:

" Bei der **simultanen Planerstellung** erfolgt die gleichzeitige Planung der Rechnungsgrößen, z. B. erfolgswirtschaftlich gesehen der Kosten und Erlöse. Dabei wird der gesamte betriebliche Prozess in ein Gleichungssystem gebracht und unter Beachtung von Nebenbedingungen ein Optimum ermittelt. Bisher ist es aber nicht gelungen, ein operationales Gesamtplanungsmodell zu erstellen.

" Deshalb wird in der Praxis eine **sukzessive Planerstellung** vorgenommen, bei der die Planung mit dem Teilplan begonnen wird, dem die größte Bedeutung zugemessen wird. Aus diesem Teilplan werden dann die übrigen Teilpläne abgeleitet. Dem Unternehmen bleibt kaum eine andere Möglichkeit als eine sukzessive Erstellung des Finanzplanes vorzunehmen.

In den meisten Fällen dient der Absatzplan als Ausgangspunkt der betrieblichen Planung. Aus ihm lässt sich entnehmen, welche Erzeugnisse und Waren nach Art, Menge und Zeit abgesetzt werden sollen und zu welchen Erlösen der Absatz führen soll. Darauf können die Folgepläne erstellt werden.

Wenn in einem Teilbereich des Unternehmens ein Engpass besteht, beispielsweise kapazitativer Art, der nicht (ohne Weiteres) behoben werden kann oder soll, muss der Ausgangspunkt der Planung der Engpassbereich sein.

Die Planungsrechnung dient der **Vorbereitung von Entscheidungen**, die sich auf alle Bereiche des Unternehmens beziehen können. Problemstellungen sind z. B.:

- $\blacktriangleright$  Ermittlung optimaler Beschaffungsmengen
- **Ermittlung optimaler Fertigungsprogramme**
- $\blacktriangleright$  Ermittlung optimaler Fertigungsverfahren
- **Ermittlung optimaler Sortimente**
- $\blacktriangleright$  Ermittlung optimaler Absatzwege
- $\blacktriangleright$  Ermittlung optimaler Kapitalstrukturen.

### **1.2.4 Statistik**

Die Statistik stellt ein weiteres Gebiet des Rechnungswesens dar. Mit ihrer Hilfe sollen der Zustand und die Entwicklung des Unternehmens beobachtet, beschrieben und analysiert werden. Der Unternehmensleitung hat sie Daten und Methoden für Zwecke der Planung und Prognose zur Verfügung zu stellen sowie eine Kontrolle darüber zu ermöglichen, inwieweit die betrieblichen Ziele erfüllt werden.

Dazu wird eine Vielzahl von Einzelerscheinungen gesammelt, nach bestimmten Merkmalen gruppiert und in tabellarischer oder grafischer Form bzw. in Form von Kennzahlen wiedergegeben. Die Statistik hat vor allem die Funktion einer **Vergleichsrechnung**, wobei der Vergleich vorgenommen werden kann als:

- " **Zeitvergleich**, bei dem ausgewählte Zahlen zweier oder mehrerer Rechnungsperioden miteinander verglichen werden, z. B. der abgelaufenen Rechnungsperiode mit früheren Rechnungsperioden.
- ► Verfahrensvergleich, bei dem alternative Verfahren(sweisen) z. B. unterschiedliche Fertigungsverfahren oder unterschiedliche Vertriebswege – hinsichtlich ihrer Vorteilhaftigkeit für das Unternehmen miteinander verglichen werden.
- " **Soll-Ist-Vergleich**, bei dem vorgegebene Werte nach Ablauf eines bestimmten Zeitraumes mit den tatsächlichen Werten verglichen und die Abweichungen von Sollund Ist-Werten einer Ursachenanalyse unterzogen werden.
- " **Zwischenbetrieblicher Vergleich** oder **Betriebsvergleich**, bei dem gleich oder ähnlich strukturierte Unternehmen anhand geeigneter Kennzahlen miteinander verglichen werden, was aber nicht unproblematisch ist, da nur selten vollkommen gleiche Ausgangssituationen gegeben sind.

Statistisch lassen sich alle **Bereiche** des Unternehmens erfassen. Von besonderer Bedeutung können z. B. als Statistiken sein:

- $\blacktriangleright$  Einkaufsstatistiken
- $\blacktriangleright$  Lagerstatistiken
- $\blacktriangleright$  Verkaufsstatistiken
- $\blacktriangleright$  Personalstatistiken
- $\blacktriangleright$  Kostenstatistiken
- $\blacktriangleright$  Erfolgsstatistiken.

Betriebliche Statistiken vermitteln in konzentrierter Form einen Einblick in wesentliche Entwicklungen eines Unternehmens.

### **1.3 Begriffe**

Grundlegende Begriffe des Rechnungswesens sind vor allem:

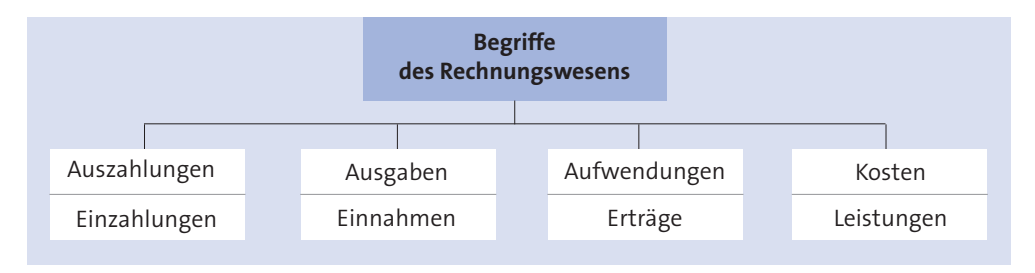

### **1.3.1 Auszahlungen – Einzahlungen**

Auszahlungen und Einzahlungen erfolgen mithilfe liquider Mittel:

" Die **Auszahlungen** sind der tatsächliche Zahlungsmittelabfluss aus dem Unternehmen, der in Form von Bargeld oder von Banküberweisungen erfolgen kann.

#### **Beispiele**

Barentnahmen, geleistete Vorauszahlungen, Barkäufe, gewährte Barkredite

" Unter **Einzahlungen** sind dementsprechend sämtliche Zuflüsse an Zahlungsmitteln zu verstehen, also ebenfalls in Form von Bargeld oder von Banküberweisungen.

#### **Beispiele**

Bareinlagen, erhaltene Barkredite, erhaltene Vorauszahlungen, Barverkäufe

Auszahlungen und Einzahlungen werden in der **Finanzbuchhaltung** erfasst.

#### **1.3.2 Ausgaben – Einnahmen**

Die Ausgaben und Einnahmen finden ebenfalls in der **Finanzbuchhaltung** ihren Niederschlag. Sie unterscheiden sich von den Auszahlungen und Einzahlungen jedoch dadurch, dass die tatsächlichen Abflüsse oder Zuflüsse von Zahlungsmitteln um Forderungen bzw. Schulden berichtigt sind.

Ausgaben und Einnahmen entstehen durch **schuldrechtliche Verpflichtungen**, beispielsweise Kaufverträge, ohne dass im Zeitpunkt eines Vertragsschlusses entsprechende Auszahlungen oder Einzahlungen erfolgen müssen.

**Ausgaben** vermindern das Geldvermögen eines Unternehmens.

Auszahlungen

- + Forderungsabgänge
- + Schuldenzugänge
- **= Ausgaben**

#### **Beispiel**

Die Electronic AG kauft am 01.03.2013 Waren im Werte von 50.000 €. Das Zahlungsziel beträgt drei Wochen und wird voll ausgeschöpft. Damit hat die Electronic AG am 01.03.2013 folgende Ausgaben:

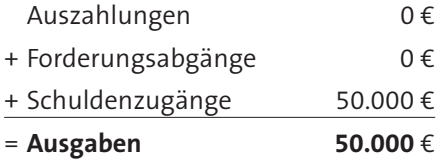

Erst nach drei Wochen werden Auszahlungen von 50.000 € geleistet. Die Schulden der Electronic AG vermindern sich entsprechend.

" **Einnahmen** stellen Zugänge des Geldvermögens eines Unternehmens dar:

Einzahlungen

- + Forderungszugänge
- + Schuldenabgänge
- **= Einnahmen**

#### **Beispiel**

Der Lieferant der Electronic AG hat am 01.03.2013 Waren für 50.000 € mit einem Zahlungsziel von drei Wochen verkauft:

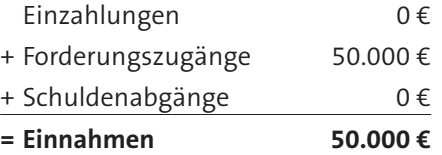

Die Einnahmen führen erst drei Wochen später zu Einzahlungen.

## **Aufgabe 2 > Seite 447**

### **1.3.3 Aufwendungen – Erträge**

Ausgaben und Einnahmen für erhaltene oder abgegebene Leistungen sind Aufwendungen oder Erträge, wenn sie bestimmten Rechnungsperioden zugerechnet werden. Sie werden – wie die zuvor genannten Begriffe – in der **Finanzbuchhaltung** erfasst und sind der **Erfolgsrechnung** zuzurechnen, weshalb sie in der GuV-Rechnung des Jahresabschlusses zu finden sind:

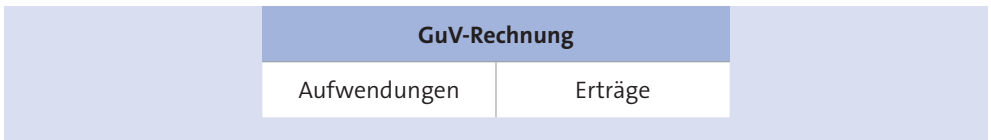

**Aufwendungen** sind der Wertverzehr für Güter und Dienstleistungen innerhalb einer bestimmten Rechnungsperiode, der nicht nur der Erfüllung des Betriebszweckes, also der Leistungserstellung und Leistungsverwertung, dient. Sie müssen mit den Ausgaben wertmäßig nicht übereinstimmen und können verschiedene **Ursachen** haben. Dementsprechend unterscheidet man:

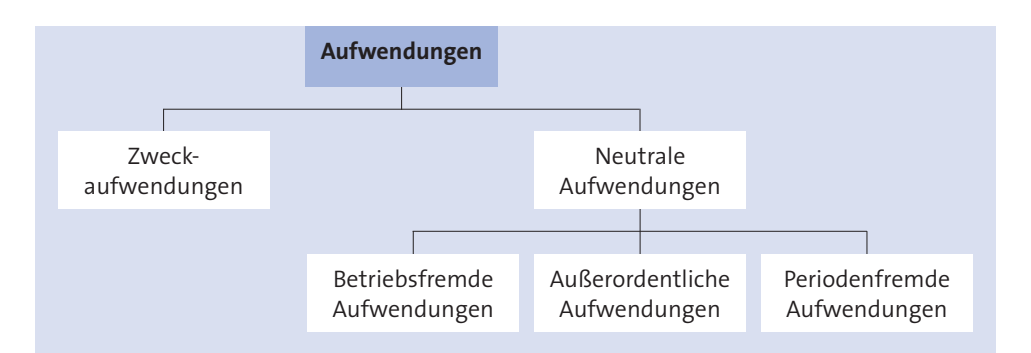

**Zweckaufwendungen**, die auch **Betriebsaufwendungen** genannt werden, entstehen bei der Leistungserstellung und Leistungsverwertung. Sie beziehen sich also ausschließlich auf die Erfüllung des Betriebszweckes und sind deckungsgleich mit den Kosten in der Kostenrechnung.

#### **Beispiele**

Verbrauch von Roh-, Hilfs- und Betriebsstoffen, Löhne, Gehälter, Aufwendungen für bezogene Leistungen (§ 275 Abs. 2 HGB)

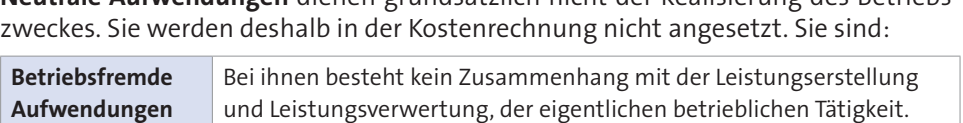

**Neutrale Aufwendungen** dienen grundsätzlich nicht der Realisierung des Betriebs-

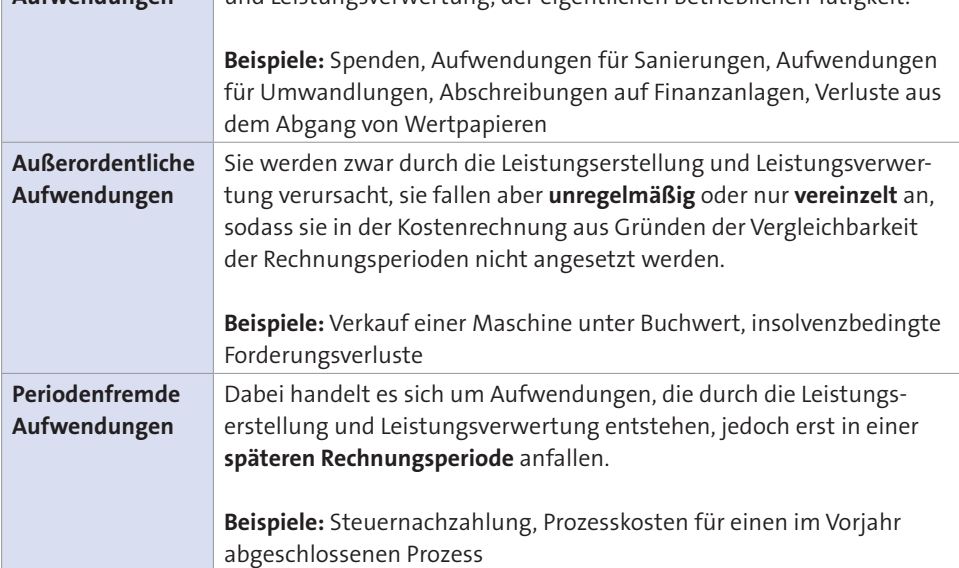

" **Erträge** sind der Wertzuwachs durch erstellte Güter und Dienstleistungen innerhalb einer bestimmten Rechnungsperiode, der nicht nur auf der Erfüllung des

Betriebszweckes, also auf der Leistungserstellung und Leistungsverwertung, beruht. Sie müssen mit den Erträgen und Einnahmen wertmäßig nicht übereinstimmen. Zu unterscheiden sind:

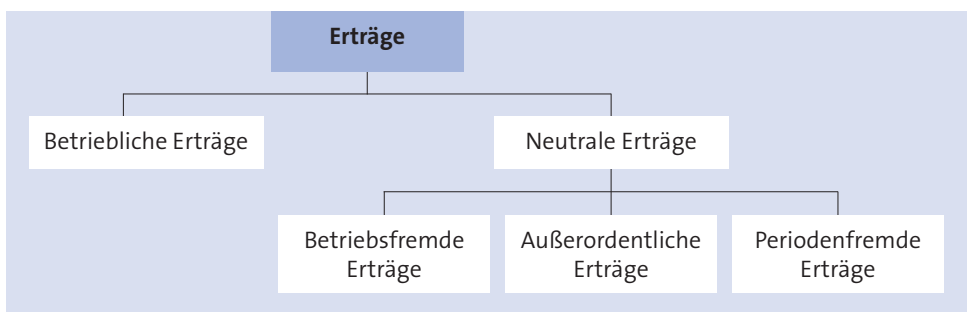

**Betriebliche Erträge** werden durch die Leistungserstellung und Leistungsverwertung erzielt und beziehen sich ausschließlich auf die Erfüllung des Betriebszweckes. Sie werden als **Leistungen** den Kosten gegenübergestellt und können sein:

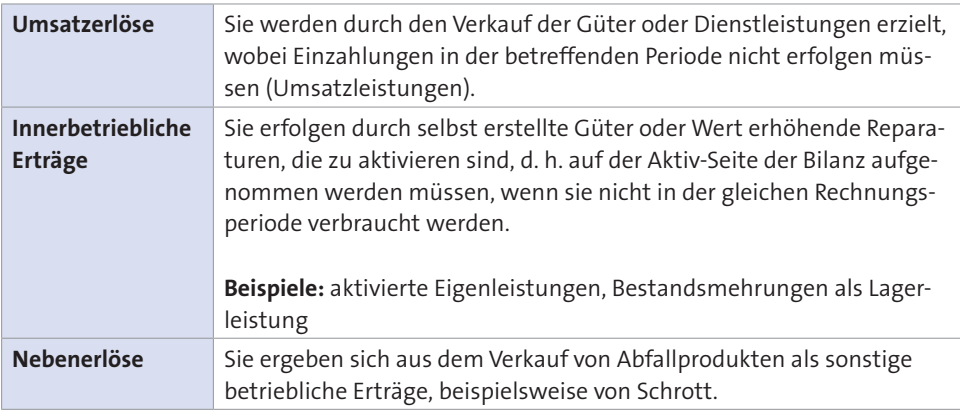

**Neutrale Erträge** resultieren grundsätzlich nicht aus der Erstellung und Verwertung der Güter und Dienstleistungen. Sie dienen dementsprechend nicht dem Betriebszweck. Zu unterscheiden sind:

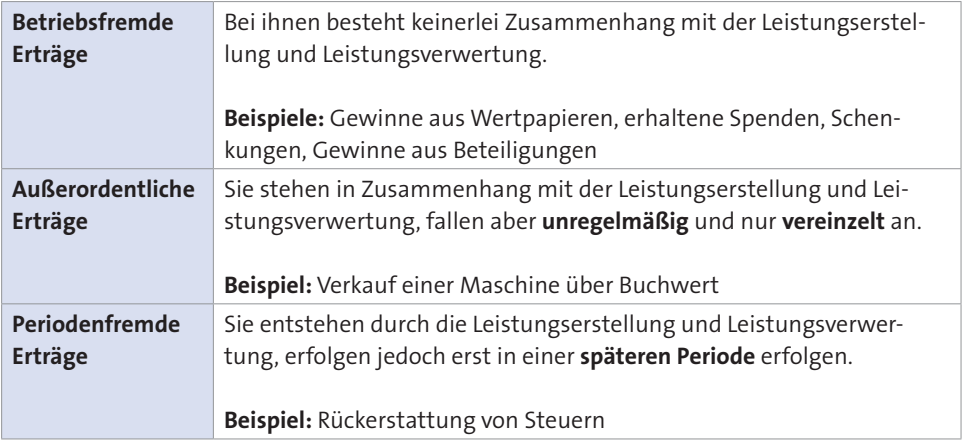

## **1.3.4 Kosten – Leistungen**

Kosten und Leistungen sind Begriffe der **Betriebsbuchhaltung**. Sie werden in der Kostenrechnung einschließlich der ihr eingegliederten Leistungsrechnung verwendet.

" **Kosten** sind allgemein der wertmäßige Verzehr von Produktionsfaktoren zur Leistungserstellung und Leistungsverwertung sowie zur Sicherung der dafür notwendigen betrieblichen Kapazitäten. Sie können unterschiedlich definiert werden:

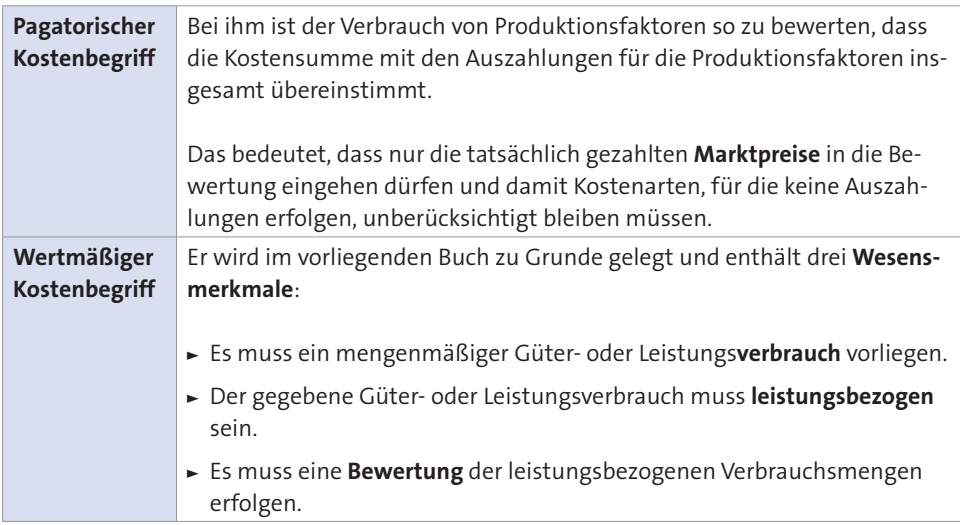

Im Gegensatz zum pagatorischen Kostenbegriff können beim **wertmäßigen Kostenbegriff** die Wertansätze des Güterverbrauches entsprechend dem Zweck der Kostenrechnung bestimmt werden. Sie müssen nicht mit den tatsächlichen Auszahlungen übereinstimmen.

Damit ist nicht zwangsweise der Anschaffungswert in der Kostenrechnung anzusetzen, sondern es ist ebenso möglich, einen Tageswert, Ersatzwert, Verrechnungswert oder Standardwert zu verwenden.

Der **wertmäßige Kostenbegriff** enthält aufgrund der Freiheit im Wertansatz auch Kostenteile, denen keine Aufwendungen gegenüberstehen. Er umfasst:

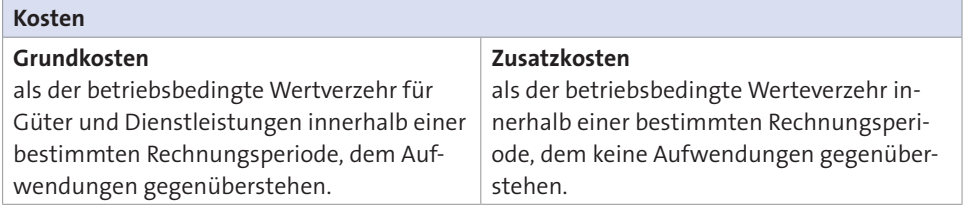

" **Leistungen** sind das Ergebnis der betrieblichen Faktorkombination, also die in Erfüllung des Betriebszweckes erstellten Güter und Dienstleistungen. Sie stehen den wertmäßigen Kosten gegenüber:

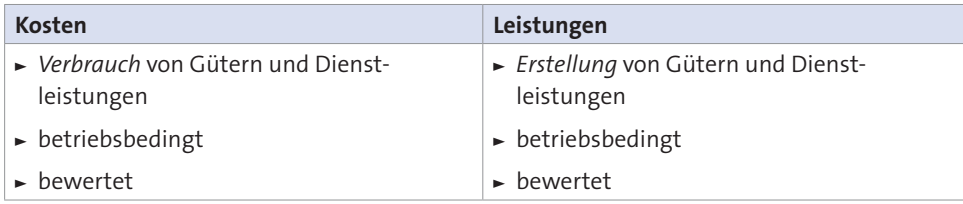

In der Kostenrechnung werden die Leistungen als **Kostenträger** bezeichnet. Sie lassen sich nach mehreren Kriterien unterscheiden, beispielsweise in:

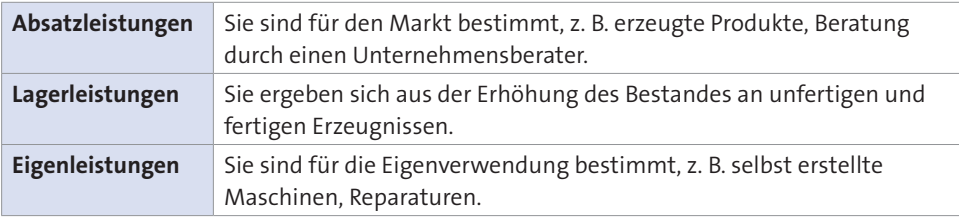

#### **1.3.5 Abgrenzungen**

Die Begriffe des Rechnungswesens sollen abschließend gegeneinander abgegrenzt werden:

- " **Ausgaben Aufwendungen Kosten**
- " **Einnahmen Erträge Leistungen**.

#### **1.3.5.1 Ausgaben – Aufwendungen – Kosten**

Die Beziehungen zwischen Ausgaben, Aufwendungen und Kosten lassen sich schematisch in folgender Weise darstellen:

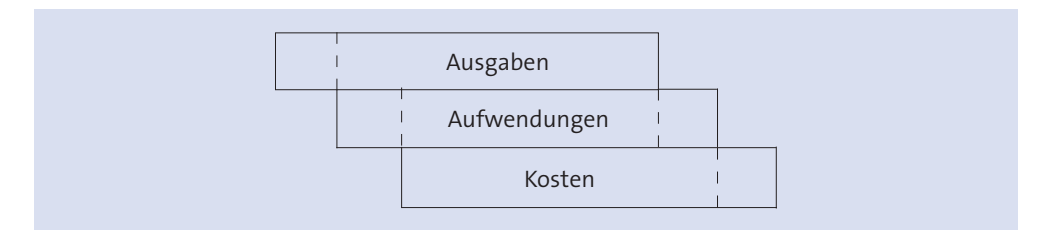

Zur näheren Erläuterung sollen die Begriffspaare Ausgaben – Kosten, Ausgaben – Aufwendungen und Aufwendungen – Kosten gegenübergestellt werden:

#### " **Ausgaben – Kosten**

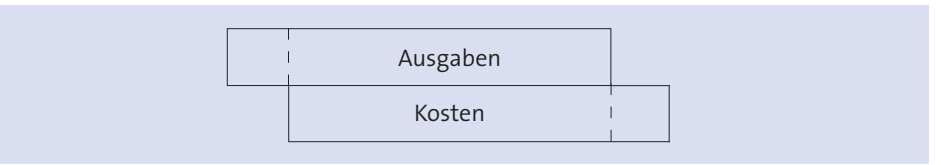

#### Aus dem Schema ergeben sich folgende **Abgrenzungen**:

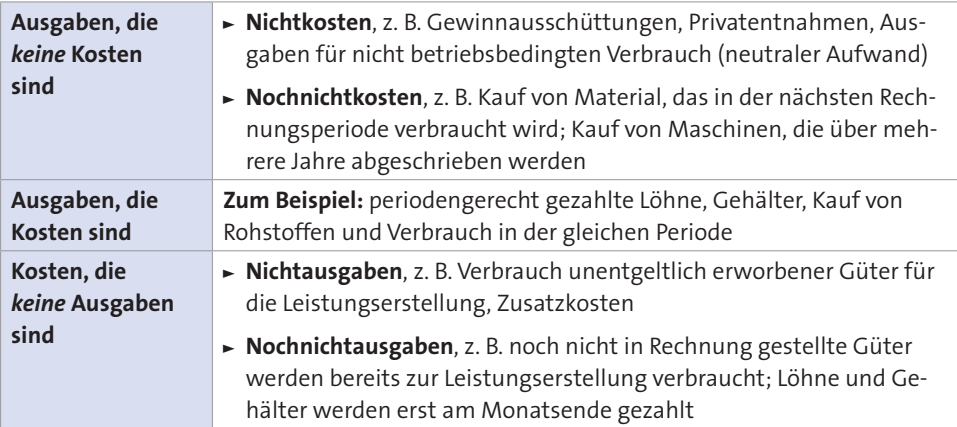

#### " **Ausgaben – Aufwendungen**

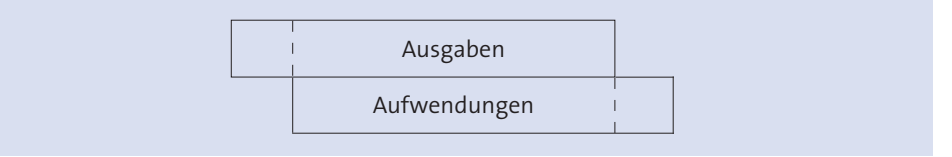

#### Aus dem Schema ergeben sich folgende **Abgrenzungen**:

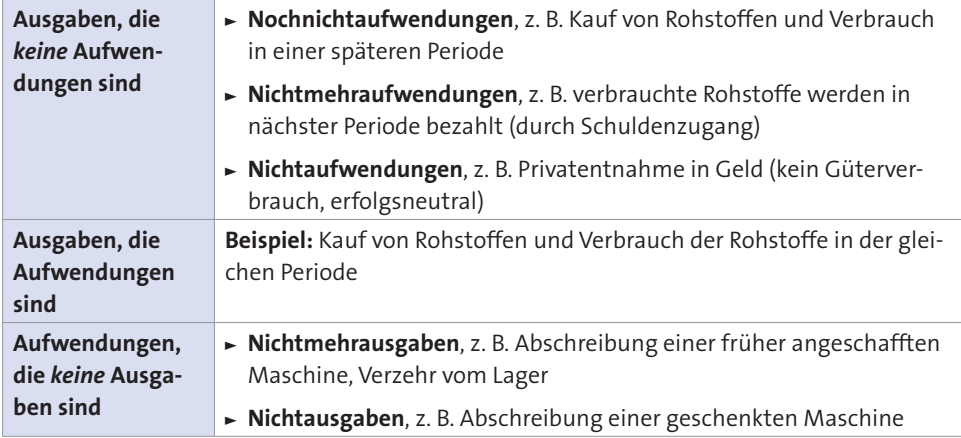

#### " **Aufwendungen – Kosten**

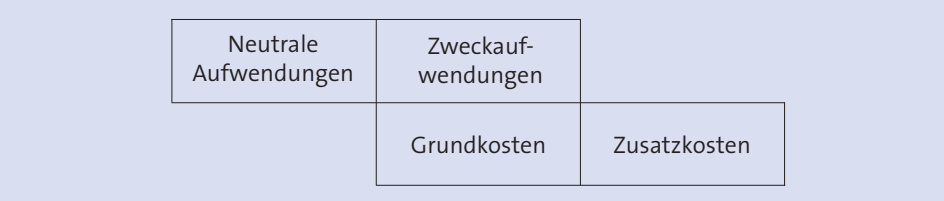

Aus dem Schema ergeben sich folgende **Abgrenzungen**:

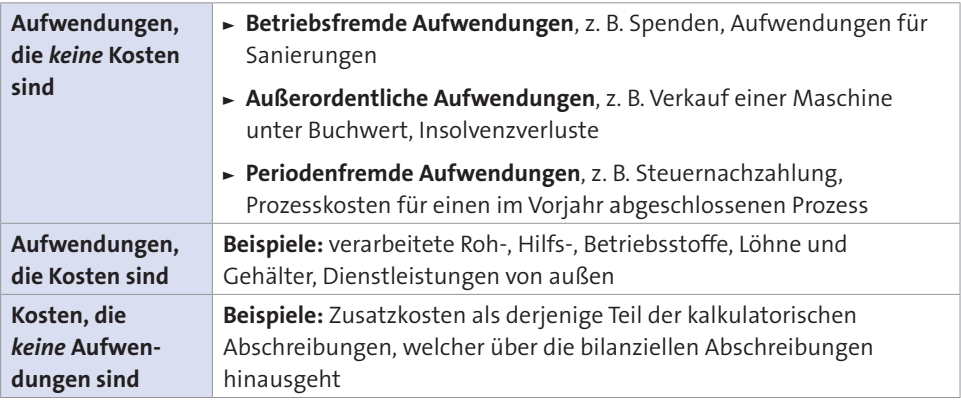

### **1.3.5.2 Einnahmen – Erträge – Leistungen**

Auch die Beziehungen zwischen Einnahmen, Erträgen und Leistungen lassen sich schematisch verdeutlichen:

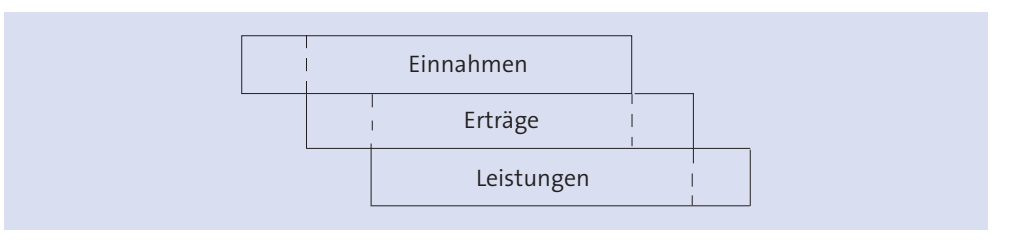

Dementsprechend sollen die Begriffspaare Einnahmen – Leistungen, Einnahmen – Erträge und Erträge – Leistungen gegenübergestellt werden:

#### " **Einnahmen – Leistungen**

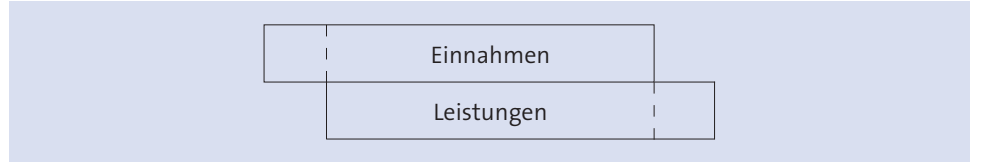

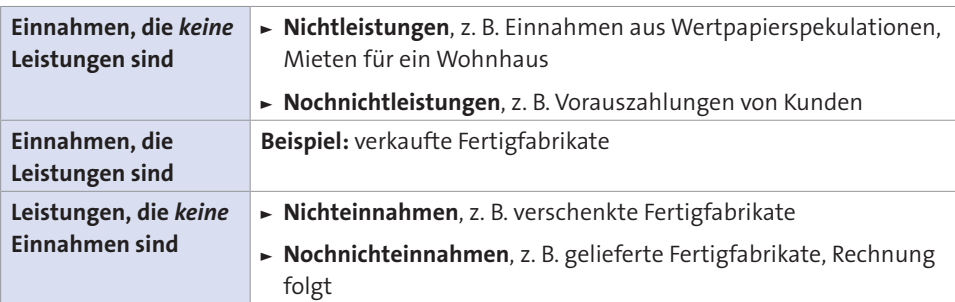

Aus dem Schema ergeben sich folgende **Abgrenzungen**:

## " **Einnahmen – Erträge**

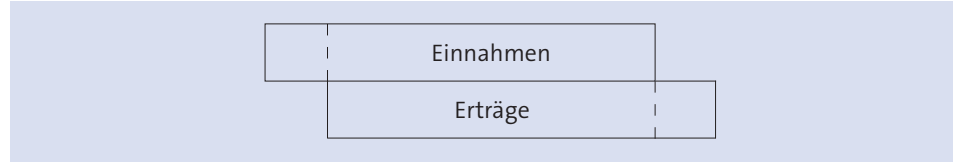

## Als **Abgrenzungen** sind möglich:

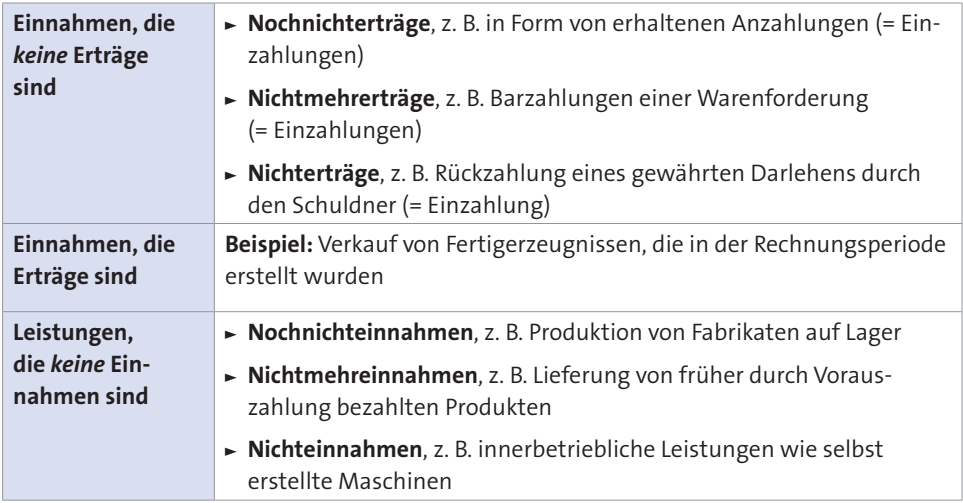

### " **Erträge – Leistungen**

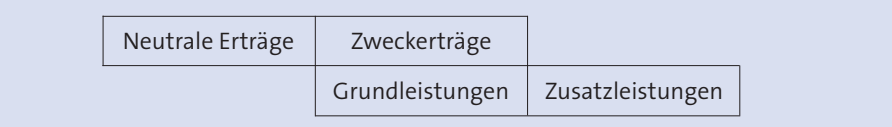

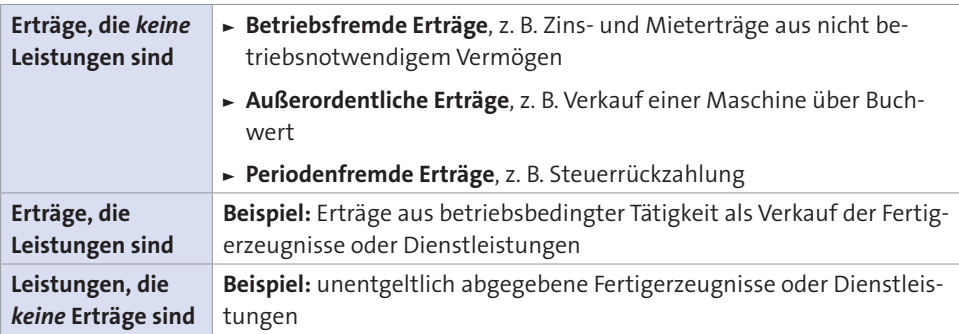

Aus dem Schema ergeben sich folgende **Abgrenzungen**:

## **Aufgabe 3 > Seite 447**

#### **1.4 Kennzahlen**

Die Erreichung der Ziele des Unternehmens wird im Rechnungswesen vielfach mithilfe von Kennzahlen überprüft. Das sind Zahlen, die sich auf betriebswirtschaftlich wichtige Tatbestände beziehen und diese in konzentrierter Form darstellen. Entsprechend ihrem Aufbau lassen sich zwei **Arten** von Kennzahlen unterscheiden:

- " **Absolute Kennzahlen**, das sind Einzelzahlen, Summen und Differenzen, beispielsweise der Gewinn. Sie haben nur eine **begrenzte Aussagekraft**.
- **► Relative Kennzahlen**, bei denen mindestens zwei Werte zueinander in Beziehung gesetzt werden, z. B. bei Wirtschaftlichkeit, Rentabilität, Produktivität. Die Aussagekraft relativer Kennzahlen ist größer als bei den absoluten Kennzahlen.

Als besonders häufig verwendete Kennzahlen sollen erläutert werden:

- " **Gewinn**
- " **Wirtschaftlichkeit**
- " **Produktivität**
- " **Rentabilität**.

#### **1.4.1 Gewinn**

Der Gewinn kann sich auf den gesamten unternehmerischen Erfolg oder auf den kostenrechnungsbezogenen Erfolg beziehen. Dementsprechend wird er auf unterschiedliche Weise ermittelt:

► In der **Kostenrechnung** zeigt er den internen Erfolg oder Betriebserfolg:

```
Betriebserfolg = Leistungen - Kosten
```
" In **gesamtunternehmerischer Betrachtung** orientiert er sich an den handelsrechtlichen Vorschriften und zeigt das Gesamtergebnis und damit den Unternehmenserfolg:

Unternehmenserfolg = Erträge - Aufwendungen

Außerdem kann der Gewinn als absoluter und relativer, mit einer anderen Wertgröße in Beziehung gesetzter Gewinn interpretiert werden. Daraus ergeben sich als Kennzahlen:

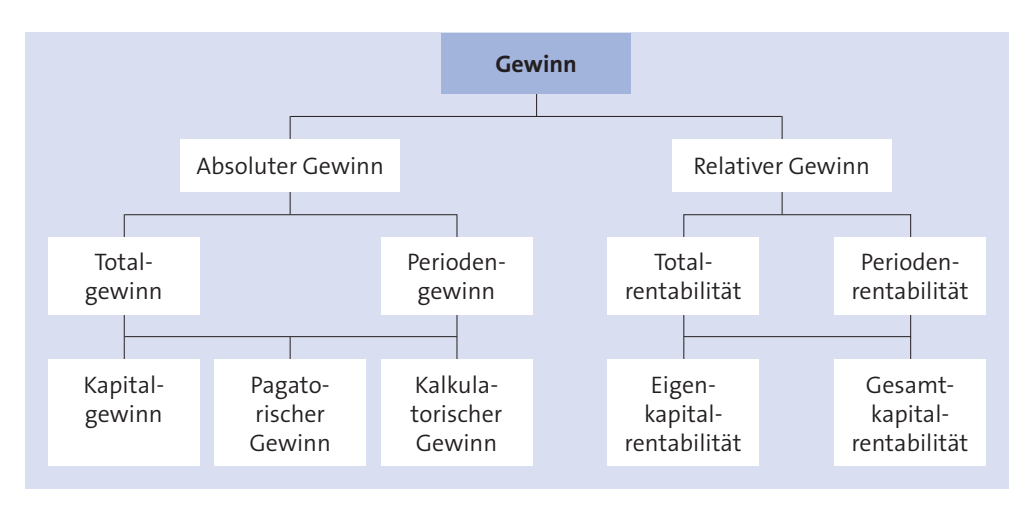

Der **Total**gewinn und die **Total**rentabilität beziehen sich auf die gesamte Lebensdauer des Unternehmens. Der **Perioden**gewinn und die **Perioden**rentabilität umfassen nur einen Teilabschnitt der Lebensdauer des Unternehmens, nämlich eine Rechnungsperiode, z. B. ein Geschäftsjahr.

Kapitalgewinn, pagatorischer Gewinn und kalkulatorischer Gewinn lassen sich in folgender Weise begrifflich gegeneinander abgrenzen:

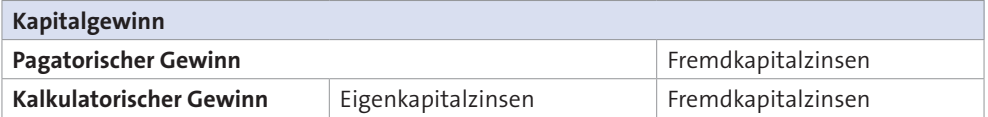

## **Aufgabe 4 > Seite 448**

## **1.4.2 Wirtschaftlichkeit**

Die Wirtschaftlichkeit ist als das Maß für die Einhaltung des **ökonomischen Prinzips** anzusehen, das unterschiedlich formuliert werden kann:

- ► Als Maximalprinzip fordert es, mit gegebenen Mitteln einen größtmöglichen (= maximalen) Erfolg zu erzielen.
- " Als **Minimalprinzip** fordert es, einen bestimmten Erfolg mit geringstmöglichen (= minimalen) Mitteln zu erreichen.

Die rechnerische Ermittlung der Wirtschaftlichkeit ist auf verschiedene Weise möglich. In der Praxis bedient man sich vor allem folgender **Formeln**:

$$
(\text{Ertrags-}) \text{Wirtschaftlichkeit} = \frac{\text{Erträge}}{\text{Autwendungen}}
$$

oder

(Kosten-) Wirtschaftlichkeit = 
$$
\frac{Leistungen}{Kosten}
$$

Die Wirtschaftlichkeit ist bei beiden Formeln umso höher, je größer der Wert des sich ergebenden Quotienten ist.

#### **Beispiel**

Bei zwei Unternehmen A und B ist die **Kosten-Wirtschaftlichkeit** für die Rechnungsperiode 2013 zu ermitteln:

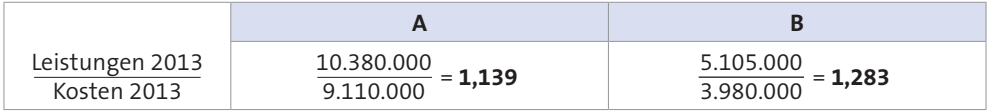

Die **Ertrags-Wirtschaftlichkeit** zweier Produkte des Unternehmens C ist zu untersuchen:

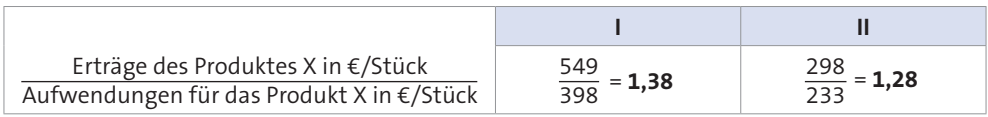

**Nachteilig** bei dieser Berechnung ist, dass es sich um bewertete Größen handelt, die zueinander in Beziehung gesetzt werden. Bei Veränderungen der Beschaffungspreise von Produktionsfaktoren und/oder der Absatzpreise verändert sich die Wirtschaftlichkeit.

Dieser Mangel kann durch Verwendung konstanter Preise ausgeschaltet werden. Problematisch ist dann immer noch, dass alle Werte in den Gleichungen – entgegen dem Wirtschaftlichkeitsprinzip – variabel sind. Damit gibt es keine feste Bezugsbasis, die für eine aussagekräftige Beurteilung notwendig wäre.

**Zweckmäßiger** erscheint die folgende Berechnung der Wirtschaftlichkeit:

Wirtschaftlichkeit <sup>=</sup> Sollkosten Istkosten

Die Wirtschaftlichkeit ist umso höher, je größer der Wert des Quotienten wird.

#### **Beispiel**

In Einzelfertigung werden zwei Produkte erstellt. Die vorgegebenen Kosten betragen für Produkt I 990 € und für Produkt II 430 €. Tatsächlich entstehen Kosten von 894 € für Produkt I und 477 € für Produkt II.

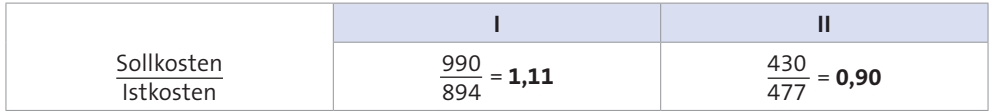

Auch bei dieser Berechnung der Wirtschaftlichkeit muss auf mögliche Preisschwankungen geachtet werden. Die Aussagekraft einer so ermittelten Wirtschaftlichkeit ist aber wesentlich größer als bei den zuvor besprochenen Rechenweisen, sofern die Sollkosten in geeigneter Weise ermittelt werden.

## **Aufgabe 5 > Seite 448**

## **1.4.3 Produktivität**

Die Produktivität ist ein Maß für die **mengenmäßige Ergiebigkeit** der Faktorkombination. In allgemeiner Form ergibt sich:

Produktivität <sup>=</sup> Mengenergebnis der Faktorkombination Faktoreinsatzmengen

Die Produktivität als einzelne Maßzahl ermöglicht keine Aussagen. Erst durch den Vergleich mit anderen Produktivitäten, beispielsweise ähnlich strukturierter Unternehmen oder früherer Perioden, erlangt diese Kennzahl entsprechende Bedeutung.

**Nachteilig** an der oben dargestellten allgemeinen Ermittlung der Produktivität ist, dass dem Produktionsprozess viele Leistungsarten zu Grunde liegen. Damit können die Leistungen nicht in einer Einzelgröße zusammengefasst werden. Aus diesem Grunde ermittelt man **Teilproduktivitäten**, z. B. als:

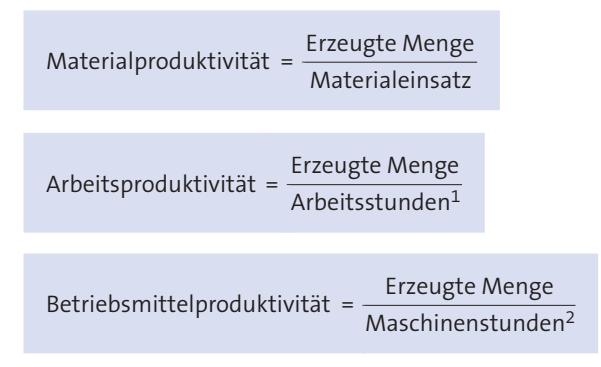

#### **Beispiel**

Bei der Maschinen GmbH liegen für einen Produkttyp folgende Daten vor:

|                             | 2012                                 | 2013                                 |
|-----------------------------|--------------------------------------|--------------------------------------|
| Erzeugte Menge              | 25.340                               | 24.200                               |
| Materialeinsatz in kg       | 50.400                               | 51.280                               |
| Arbeitsstunden              | 10.000                               | 9.400                                |
| Maschinenstunden            | 3.600                                | 3.570                                |
| Materialproduktivität       | $25.340 = 0,503$<br>50.400           | $\frac{24.200}{2} = 0,472$<br>51.280 |
| Arbeitsproduktivität        | $\frac{25.340}{2}$ = 2,534<br>10.000 | $24.200 = 2,574$<br>9.400            |
| Betriebsmittelproduktivität | $25.340 = 7,039$<br>3.600            | $24.200 = 6.779$<br>3.570            |

<sup>1</sup> *oder* Arbeiterzahl *oder* Fertigungsstunden

<sup>2</sup> *oder* Maschinenzahl *oder* Nutzfläche

Es zeigt sich, dass im Vergleich der beiden Betrachtungsperioden, dass die Materialproduktivität abgefallen, die Arbeitsproduktivität leicht angestiegen und die Betriebsmittelproduktivität erheblich geringer geworden ist.

## **Aufgabe 6 > Seite 449**

### **1.4.4 Rentabilität**

Die Rentabilität ist das Verhältnis des Periodenerfolges zu anderen Größen. Als einzelne Maßzahl führt sie zu keiner Aussage. Erst durch den Vergleich mit anderen Rentabilitätszahlen, beispielsweise der Rentabilität ähnlich strukturierter Unternehmen oder früherer Perioden, erlangt diese Kennzahl entsprechende Bedeutung.

Eine gute Wirtschaftlichkeit oder Produktivität lässt nicht darauf schließen, dass auch die Rentabilität positiv zu beurteilen ist. Man denke an den Fall, dass unter günstigen Bedingungen produzierte Erzeugnisse am Markt nicht absetzbar sind.

Die Rentabilität tritt in mehreren **Arten** in Erscheinung:

Umsatzrentabilität = 
$$
\frac{\text{Erfolg}}{\text{Umsatz}}
$$
 **100**

\nEigenkapitalrentabilität =  $\frac{\text{Erfolg}}{\text{Eigenkapital}}$  **100**

\nGesamtkapitalrentabilität =  $\frac{\text{Erfolg} + \text{Verrechnete Fermdkapitalzinsen}}{\text{Gesamtkapital}}$  **100**

\nRentabilität des betriebss –  $\frac{\text{Betriebserfolg} + \text{Verrechnete Zinsen}}{\text{Betriebsontvendiges Fermdkapital}}$  **100**

\n100

\n101

#### **Beispiel**

Die Maschinen GmbH hat ein gezeichnetes Kapital von 100.000 € und Fremdkapital in Höhe von 60.000 €, das mit 6 % verzinst wird. Das Fremdkapital dient zu 75 % betriebsnotwendigen Zwecken. Der Gewinn der Maschinen GmbH beträgt für die Rechnungsperiode 8.000 € bei einem Umsatz von 330.000 €.

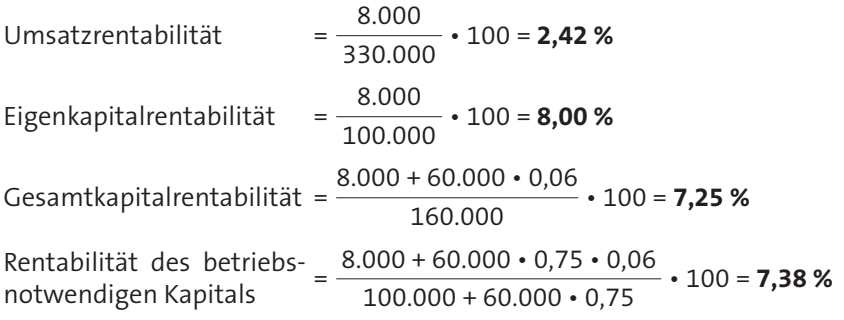

## **Aufgabe 7 > Seite 449**

## **2. Kosten**

Kosten sind allgemein der wertmäßige Verzehr von Produktionsfaktoren zur Erstellung und Verwertung betrieblicher Leistungen und zur Sicherung der dafür notwendigen Kapazitäten. Wie bereits dargestellt, sind die **Merkmale** des – wertmäßigen – Kostenbegriffes:

- $\blacktriangleright$  mengenmäßiger Güter- oder Leistungsverbrauch
- $\blacktriangleright$  Leistungsbezogenheit des Güter- oder Leistungsverbrauches
- Bewertung des leistungsbezogenen Güter- oder Leistungsverbrauches.

Kosten lassen sich nach einer Vielzahl von Kriterien unterteilen. Folgende **Arten** sollen dargestellt werden:

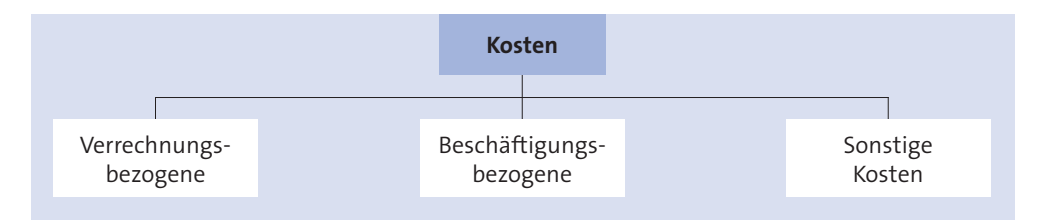

### **2.1 Verrechnungsbezogene Kosten**

Nach der unterschiedlichen Verrechnung der Kosten auf die **Kostenträger** – das sind Erzeugnisse oder Aufträge – lassen sich folgende Kosten unterscheiden:

- " **Einzelkosten**
- " **Gemeinkosten**.

#### **2.1.1 Einzelkosten**

Die Einzelkosten sind Kosten, welche den Kostenträgern **unmittelbar** zugerechnet werden. Deshalb bezeichnet man sie auch als:

- $\blacktriangleright$  direkte Kosten
- $\blacktriangleright$  Kostenträgereinzelkosten.

In der betrieblichen Praxis werden als Einzelkosten unterschieden:

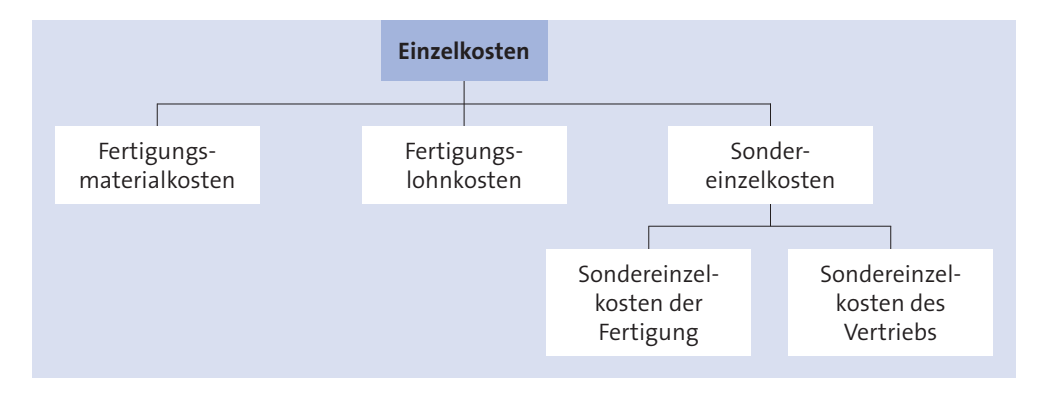

Sie sollen nachfolgend beschrieben werden:

" **Fertigungsmaterialkosten** fallen für Rohstoffe an. Das sind Stoffe, die unmittelbar in die zu fertigenden Erzeugnisse eingehen und deren Hauptbestandteile bilden. Sie werden durch Materialentnahmescheine erfasst.

#### **Beispiele**

Bleche in der Automobilindustrie, Stoffe in der Textilindustrie, Gussteile in der Maschinenbauindustrie, Furniere in der Möbelindustrie

" **Fertigungslohnkosten** fallen bei der Be- und Verarbeitung des Einzelmaterials in der Fertigung an und dienen dem unmittelbaren Arbeitsfortschritt. Sie werden mithilfe von Lohnzetteln erfasst.

**Beispiele**

Akkordlohn, Prämienlohn

" **Sondereinzelkosten** werden ebenfalls belegmäßig unter Angabe der Kostenträger erfasst, aber nicht – wie die Fertigungsmaterialkosten und Fertigungslohnkosten – den einzelnen Erzeugnissen zugerechnet, sondern den jeweiligen Aufträgen, die aus

einer Vielzahl gleichartiger Erzeugnisse bestehen können, z. B. als Serien. Sie können fertigungs- oder vertriebsbezogen sein:

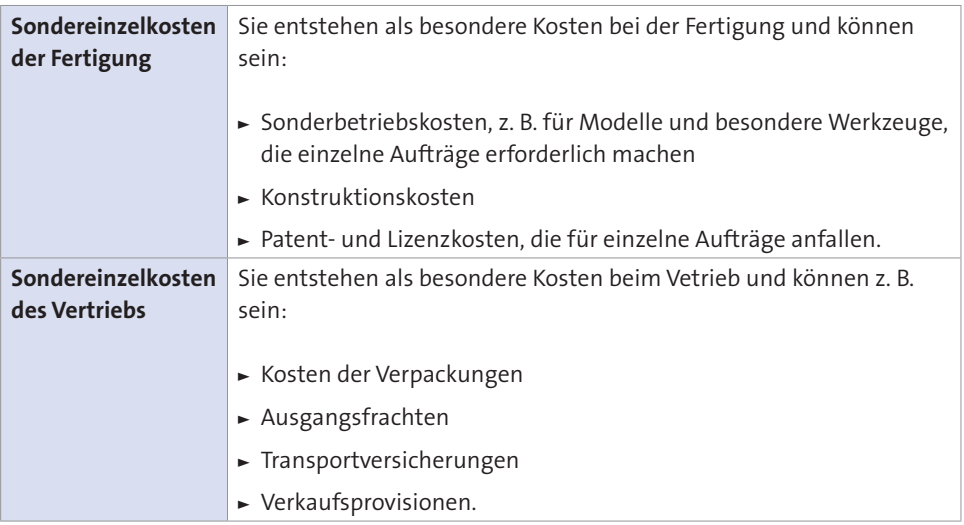

### **2.1.2 Gemeinkosten**

Die Gemeinkosten sind Kosten, die den Kostenträgern **nicht unmittelbar zugerechnet** werden. Sie fallen für verschiedene Erzeugnisse gemeinsam an. Die Gemeinkosten lassen sich auch bezeichnen als:

- $\blacktriangleright$  indirekte Kosten
- $\blacktriangleright$  Kostenträgergemeinkosten.

Während Einzelkosten direkt auf die Kostenträger verrechnet werden, erfolgt die Erfassung der Gemeinkosten **indirekt**. Sie geschieht zunächst in den Kostenstellen, erst danach werden die Kosten den Kostenträgern zugerechnet.

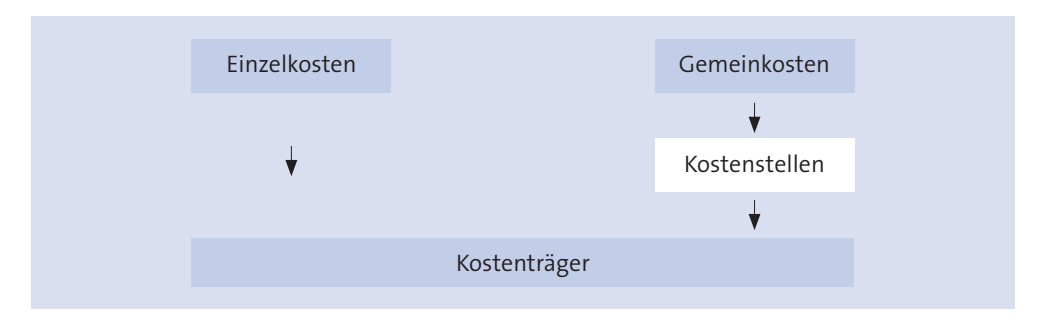

Die Tatsache, dass die Gemeinkosten den Kostenträgern nicht unmittelbar zugerechnet werden, bedeutet nicht immer, dass sie nicht zugerechnet werden können. Deshalb sind zu unterscheiden:

" **Echte Gemeinkosten**, die den Kostenträgern nicht direkt, sondern nur über die Kostenstellen zugerechnet werden können.

#### **Beispiele**

Hilfslöhne, Urlaubslöhne, Feiertagslöhne, Gehälter, Sozialkosten, Strom, Fremdreparaturen, Steuern, Gebühren, Beiträge

" **Unechte Gemeinkosten**, die den Kostenträgern zwar direkt zugerechnet werden können, worauf aber verzichtet wird, meist aus Gründen einer rationellen Abrechnung der Kosten.

#### **Beispiele**

geringwertige Materialien, Hilfsstoffe

#### **2.2 Beschäftigungsbezogene Kosten**

Kosten können durch mehrere Faktoren beeinflusst werden. Das sind die Beschäftigung, wie im Folgenden behandelt, aber auch die Preise und Qualitäten der Produktionsfaktoren sowie die Unternehmensgröße.

Unter **Beschäftigung** wird die tatsächliche Nutzung des Leistungsvermögens eines Unternehmens verstanden. Sie stellt nicht, wie das missverstanden werden könnte, die Zahl der im Unternehmen beschäftigten Mitarbeiter dar, sondern wird in Leistungseinheiten gemessen, z. B. als Ausbringungsmengen, Arbeitsstunden, Maschinenstunden.

Die Beschäftigung steht also in engem Zusammenhang mit dem Leistungsvermögen, das auch als **Kapazität** bezeichnet wird und angibt, was ein Unternehmen bei Vollbeschäftigung in einem bestimmten Zeitabschnitt zu leisten vermag. Der Maßstab für die Beschäftigung ist der **Beschäftigungsgrad**, der sich auf zweifache Weise ermitteln lässt:

Beschäftigungsgrad =  $\frac{\text{Eingesetzte Kapazität}}{\text{Eigensim} + 100}$ Vorhandene Kapazität

**A. Grundlagen** | 2. Kosten

Beschäftigungsgrad = Ist-Leistung • 100 Kapazität

#### **Beispiele**

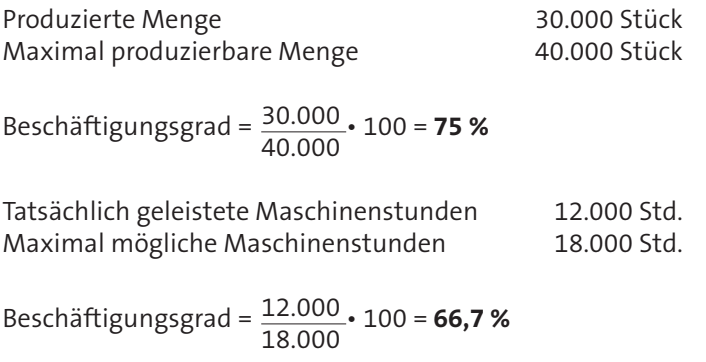

In Abhängigkeit von der Beschäftigung lassen sich unterscheiden – vgl. S. 59 ff.:

- **Fixe Kosten** als zeitabhängige Kosten
- **variable Kosten** als mengenabhängige Kosten.

Wichtig ist, die jeweilige **Bezugsgrundlage** für die genannten Kosten zu **dokumentieren**. Außerdem ist festzulegen, welche Kosten zu betrachten sind. Das können sein:

" **Gesamtkosten** als Kosten, die in einem Unternehmen für die Erstellung der betrieblichen Leistung in einer Periode anfallen.

 $K = K_f + K_g$ 

- K = Gesamtkosten (€/**Periode**)
- Kf = Fixe Kosten (€/**Periode**)
- K<sub>v</sub> = Variable Kosten (€/**Periode**).
- " **Durchschnittskosten** als Kosten pro Leistungseinheit, die auch **Stückkosten** genannt werden.

 $k = \frac{K}{A}$ x

- k = Durchschnittskosten (€/**Stück**)
- K = Gesamtkosten (€/**Periode**)
- x = Leistungsmenge (Stück/**Periode**)

" **Grenzkosten** als der Zuwachs der Gesamtkosten, der durch die Fertigung einer weiteren Leistungseinheit verursacht wird.

$$
K' = \frac{dK}{dx}
$$

K' = Grenzkosten (€/**Stück**)

 $\frac{dK}{dx}$  = Differenzialquotient

Bei **linearem Verlauf** der Kostenkurve ergeben sich die Grenzkosten:

Grenzkosten = Kostenzuwachs Mengenzuwachs

Im Rahmen der beschäftigungsbezogenen Kosten sollen behandelt werden:

- " **fixe Kosten**
- " **variable Kosten**
- " **Mischkosten**.

## **Aufgabe 8 > Seite 451**

#### **2.2.1 Fixe Kosten**

Fixe Kosten zeigen innerhalb bestimmter Beschäftigungsgrenzen und innerhalb eines bestimmten Zeitraumes keine Veränderungen auf. Sie werden auch genannt:

- $\blacktriangleright$  beschäftigungsfixe Kosten
- $\rightarrow$  beschäftigungsintervallfixe Kosten
- \* zeitabhängige Kosten
- $\blacktriangleright$  Periodenkosten
- $\blacktriangleright$  Bereitschaftskosten.

Es gibt ohne Einschränkung des Betrachtungszeitraumes und der Beschäftigung keine fixen Kosten, zumindest langfristig sind praktisch alle Kosten variabel. Fixe Kosten sind stets **Gemeinkosten**, Gemeinkosten aber nicht immer fixe Kosten. Gemeinkosten können auch anfallen, ohne dass Leistungen erstellt werden.